### **Affiner les paramètres dendrométriques par la modélisation 3D des arbres**

Bauwens Sébastien

*Bauwens.sebastien@gmail.com*

9/12/2014

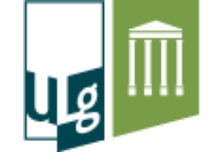

Gembloux Agro-Bio Tech Université de Liège

## **Echelle de travail**

L'arbre

- 1. Estimation du diamètre de l'arbre à 1.3m o Problématique des troncs irréguliers
- 2. Estimation du volume du tronc o Problématique des troncs irréguliers

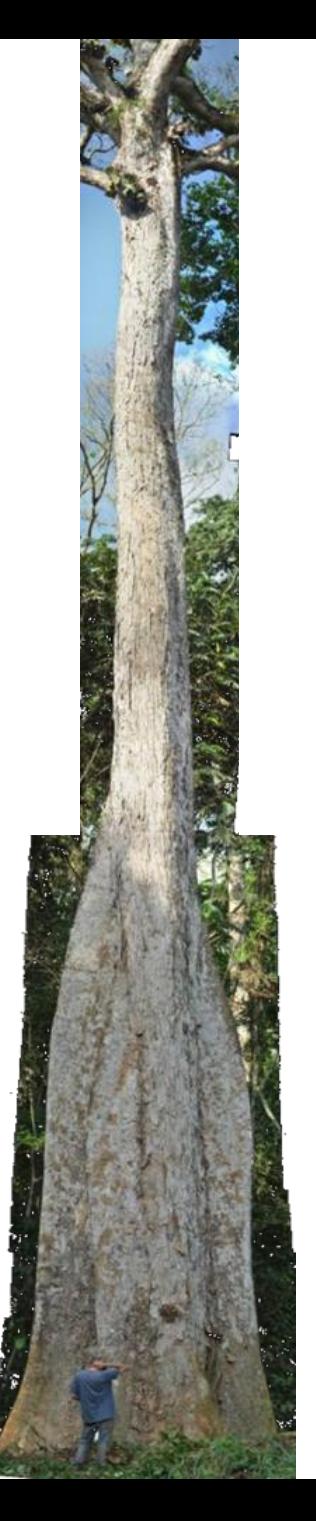

## **Echelle de travail**

#### La placette (unité d'échantillonnage)

- 3. Volume des arbres
- 4. Nombre et position des arbres

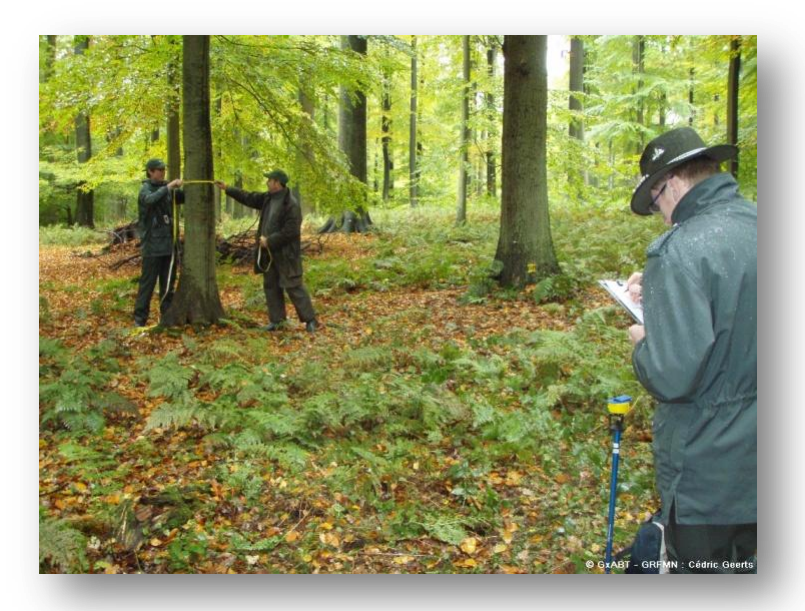

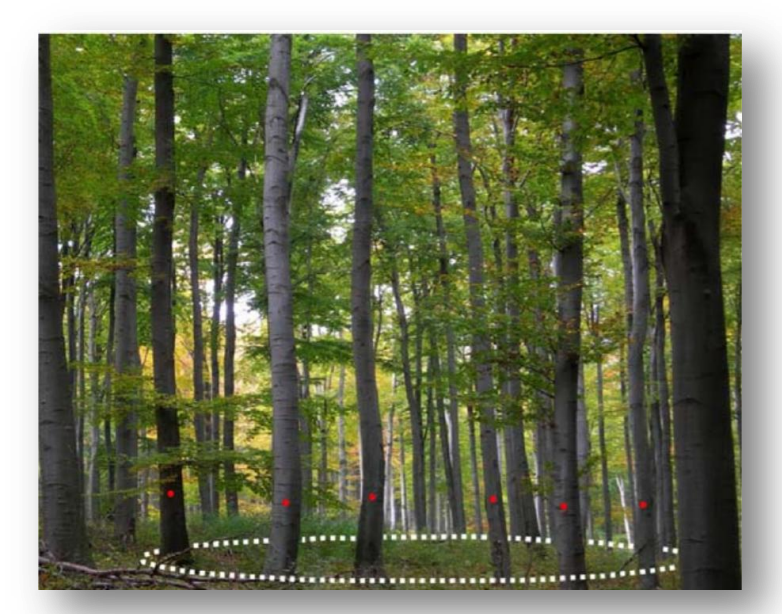

## 1. Mesure du diamètre

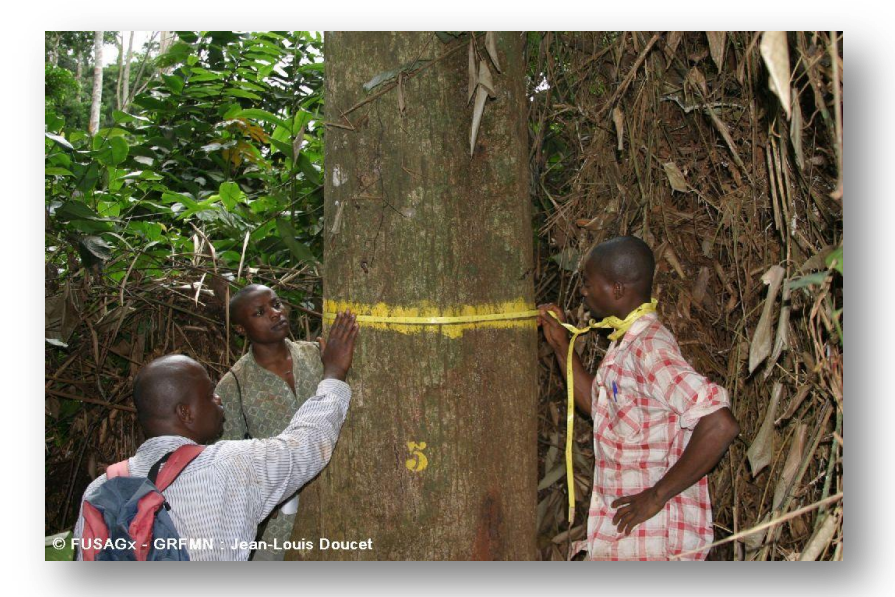

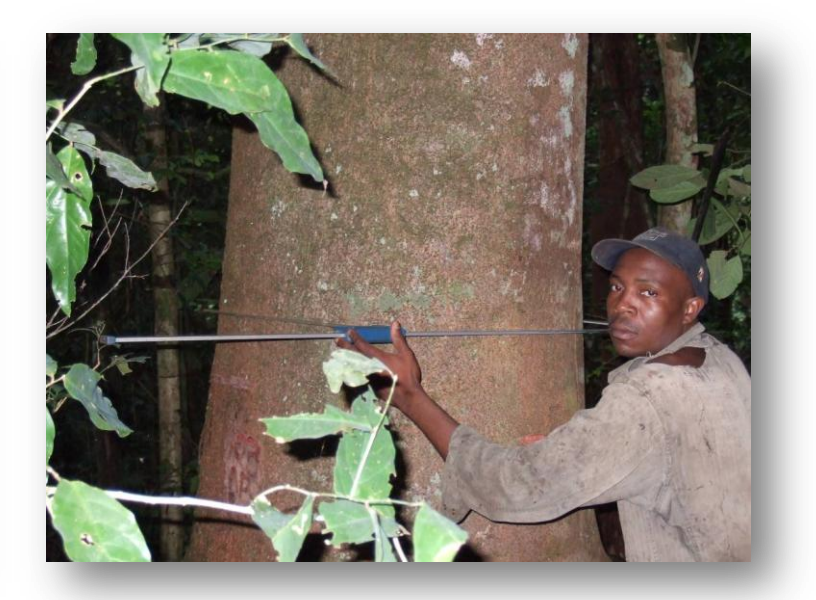

## **1. Mesure du diamètre Irrégularités des troncs**

#### Abondants en forêt tropicale

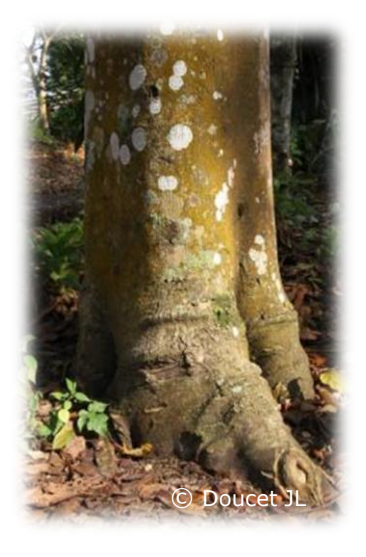

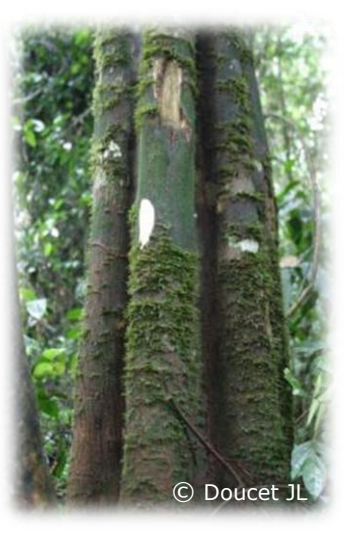

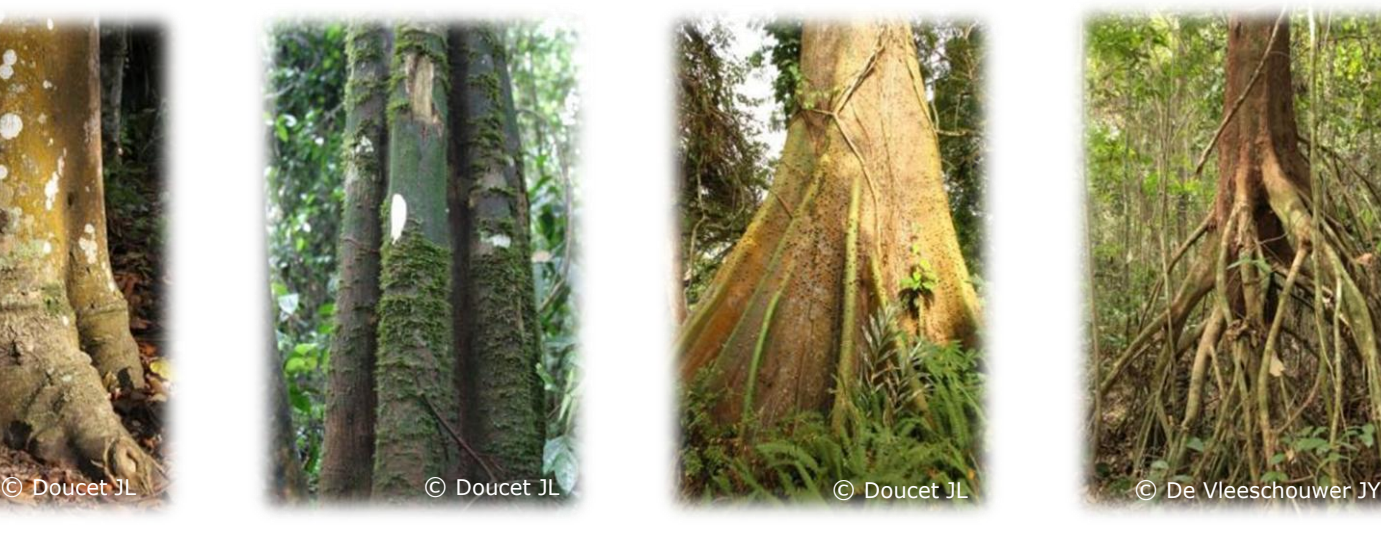

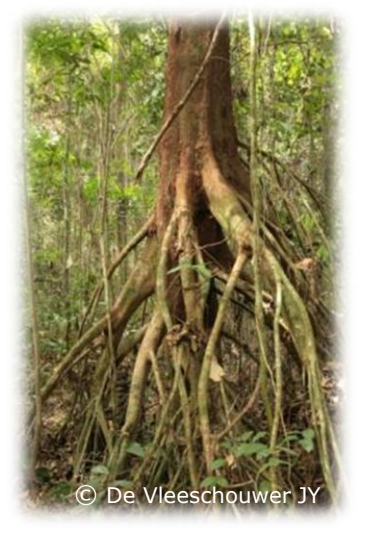

Empattement

#### Cannelures

Contreforts Racines

échasses

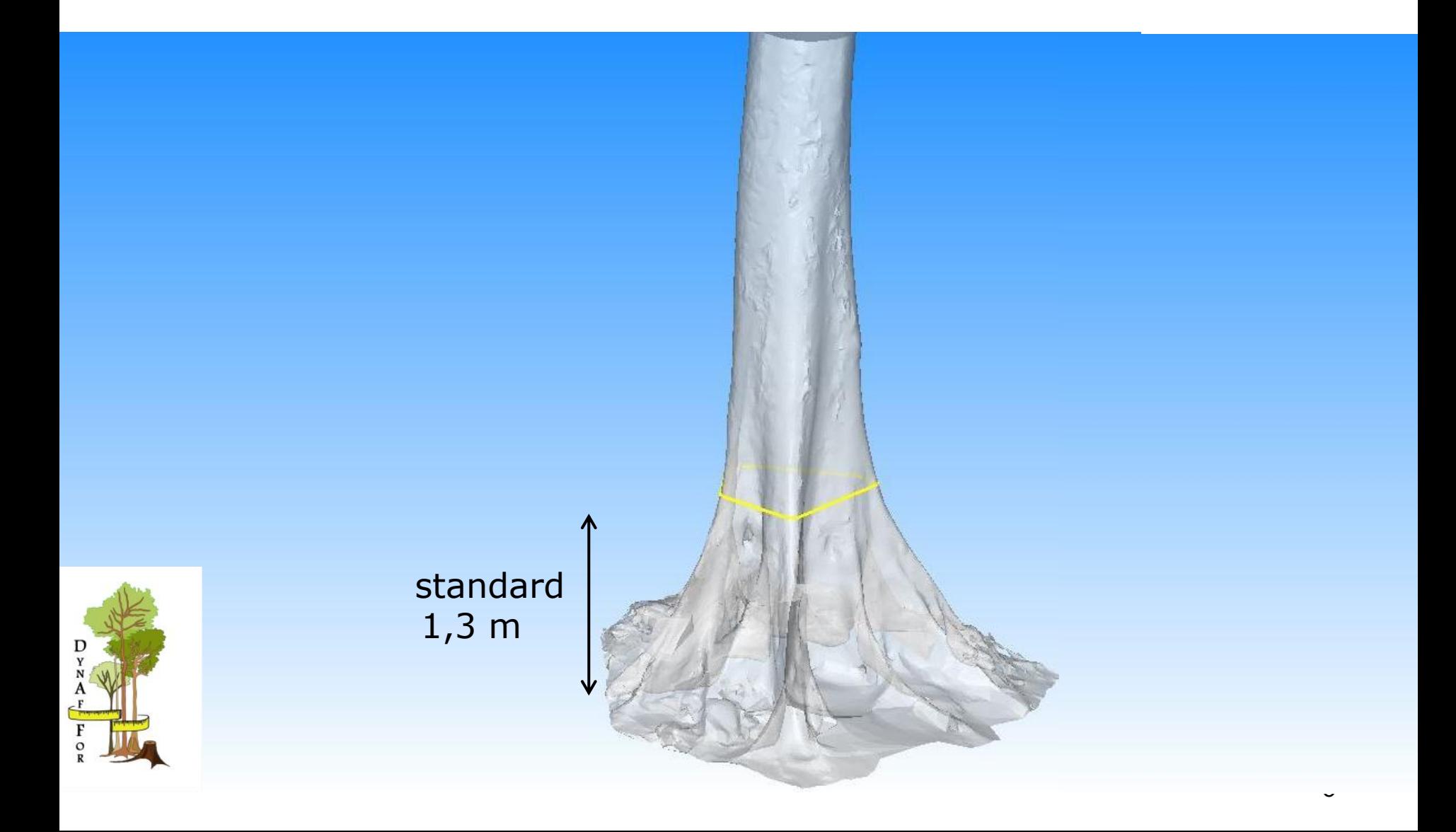

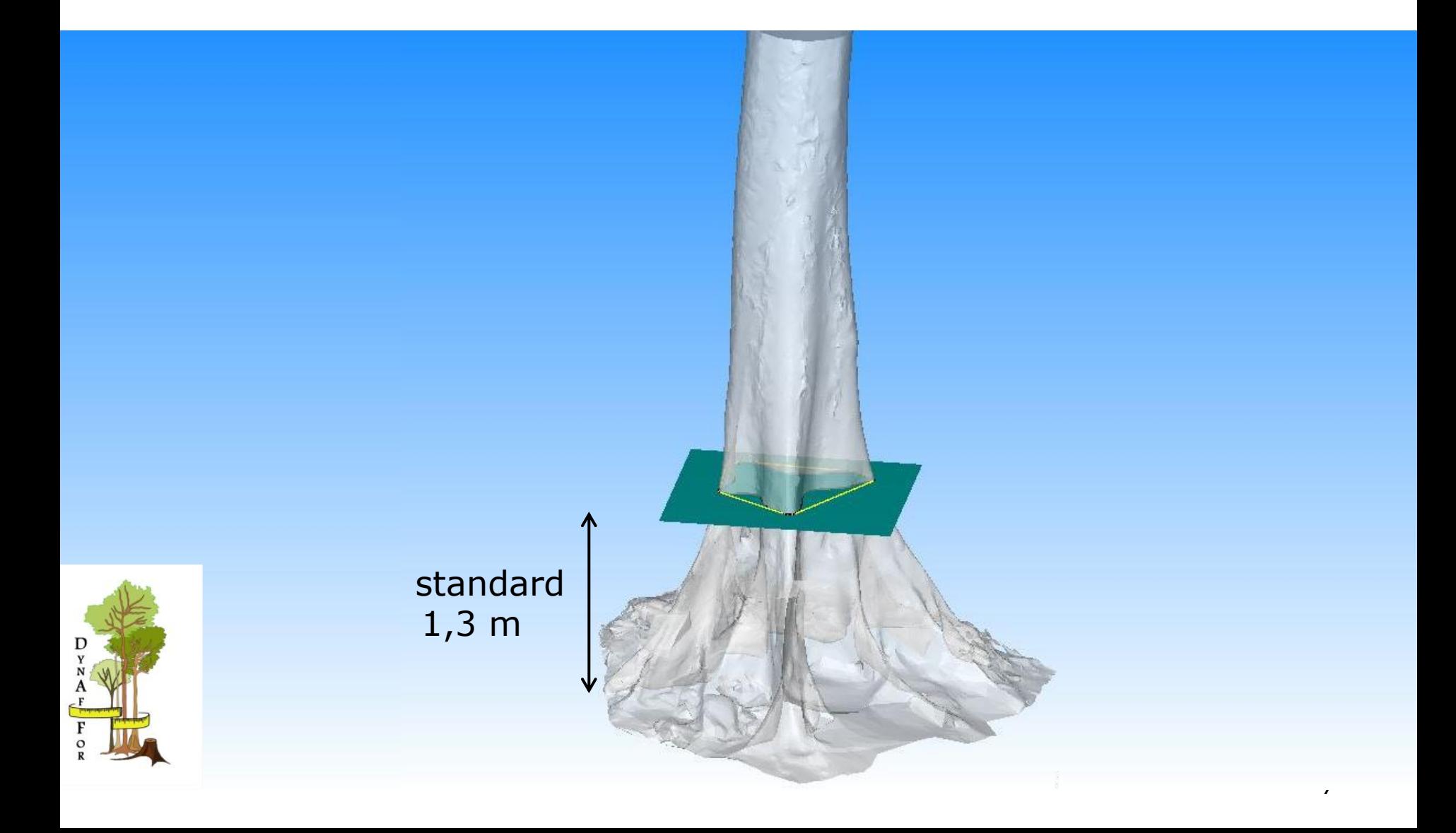

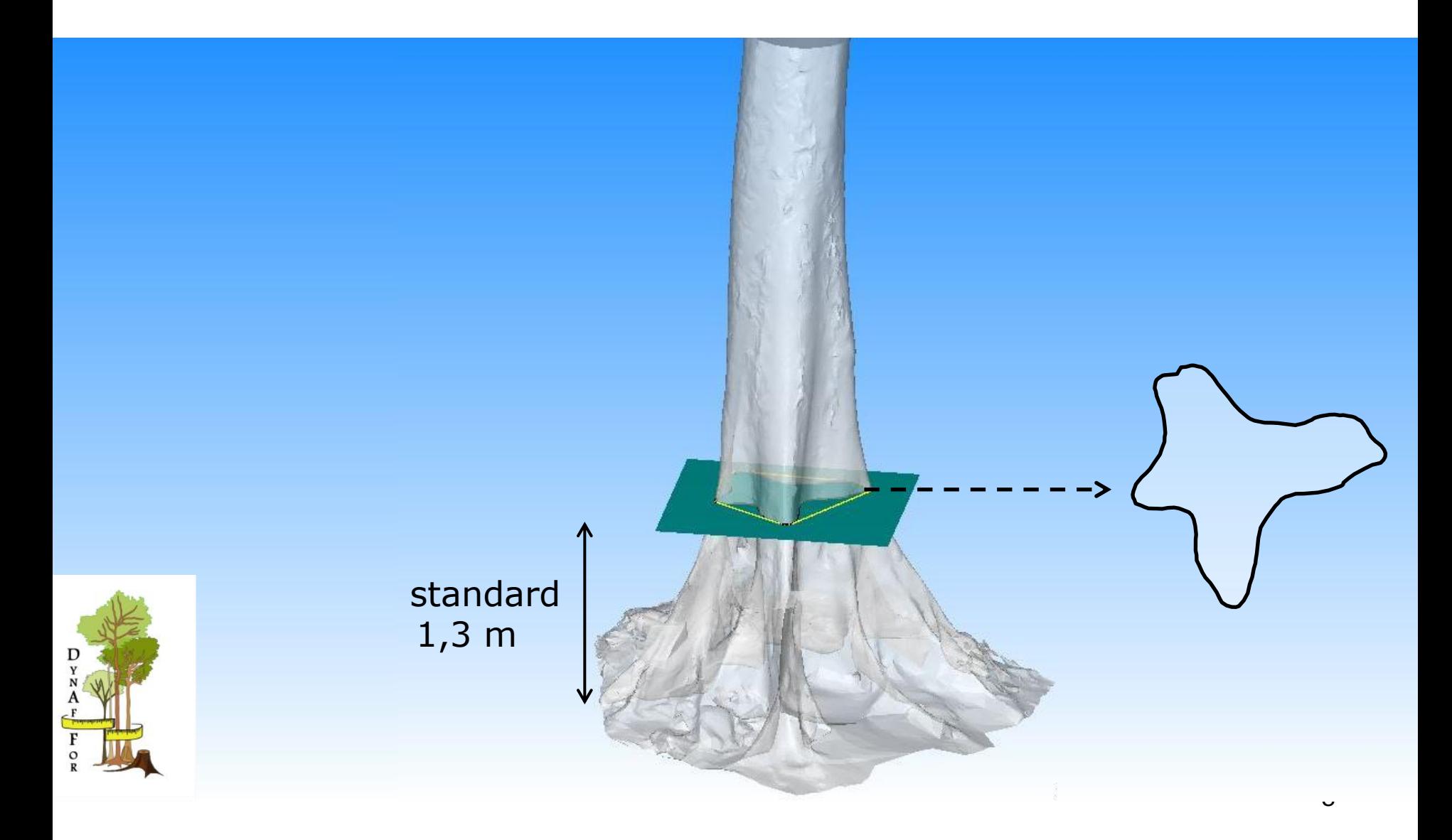

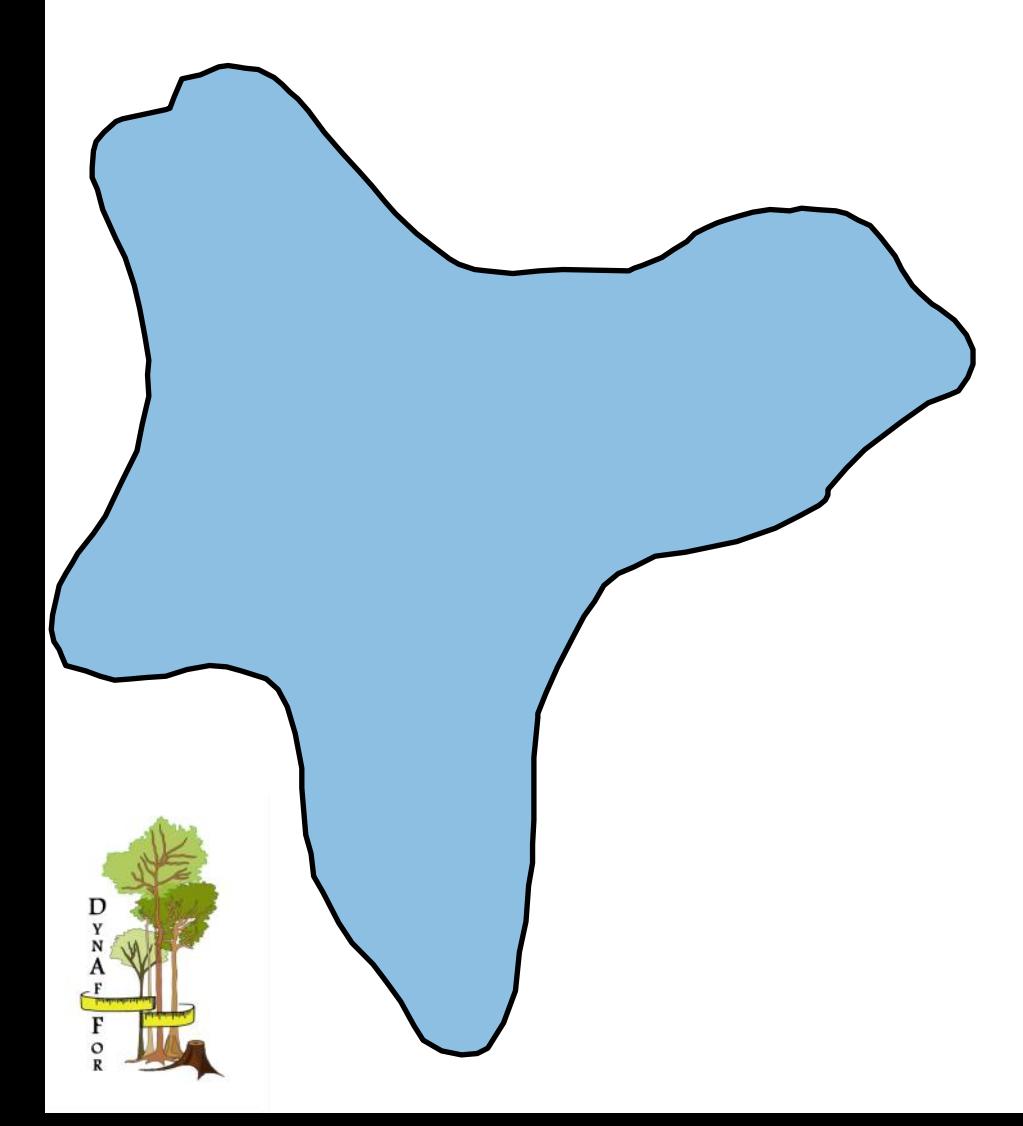

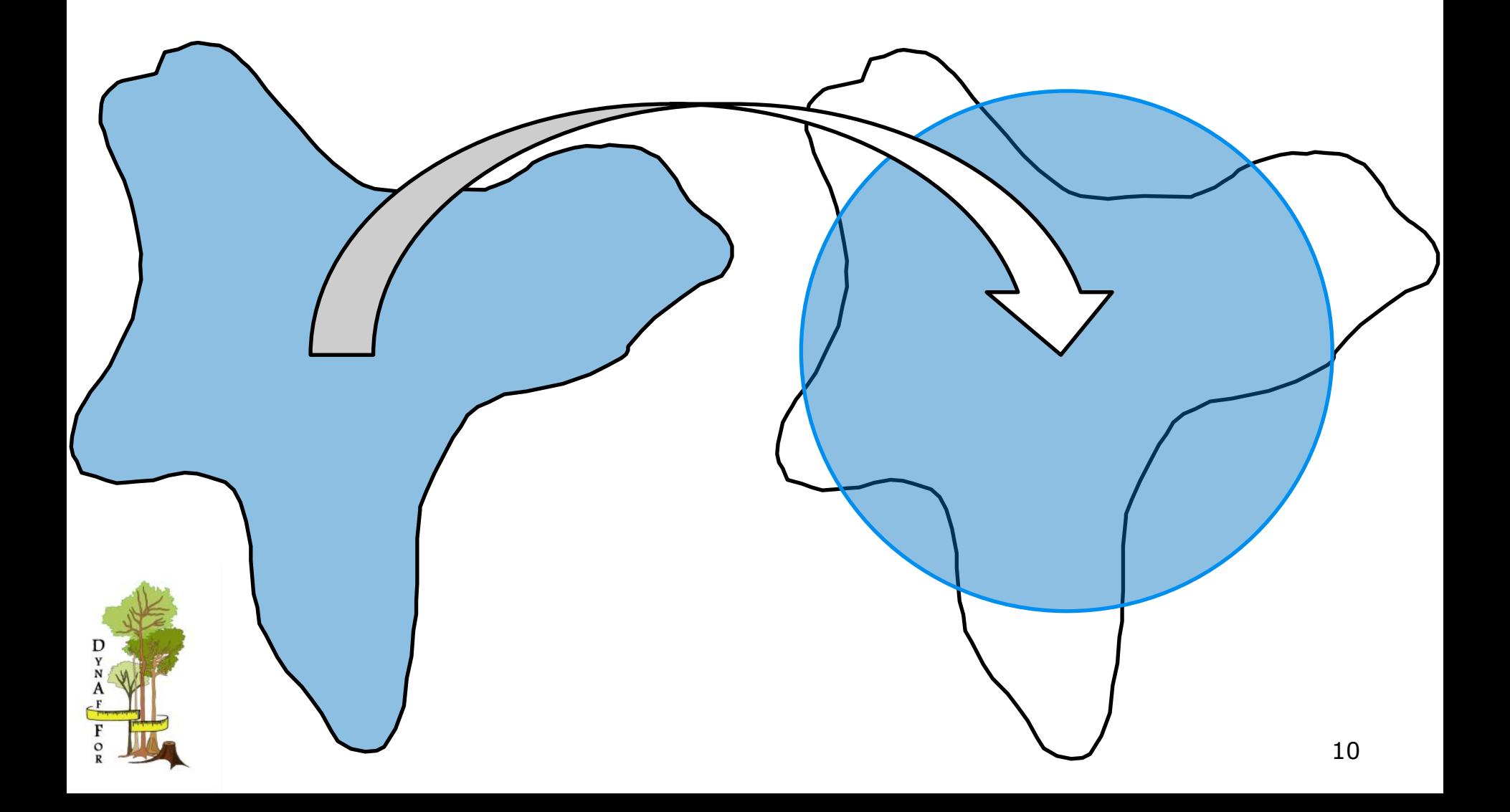

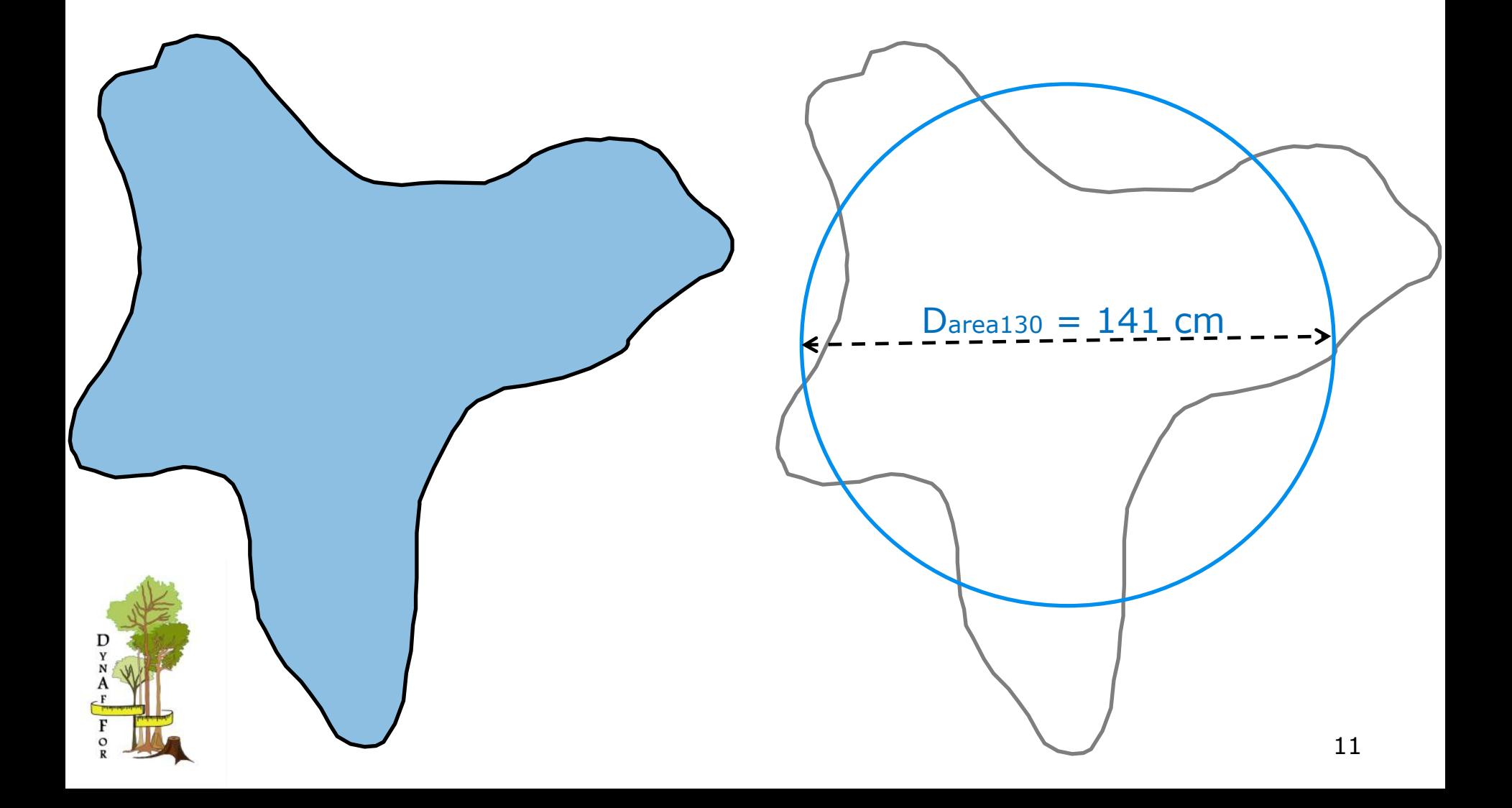

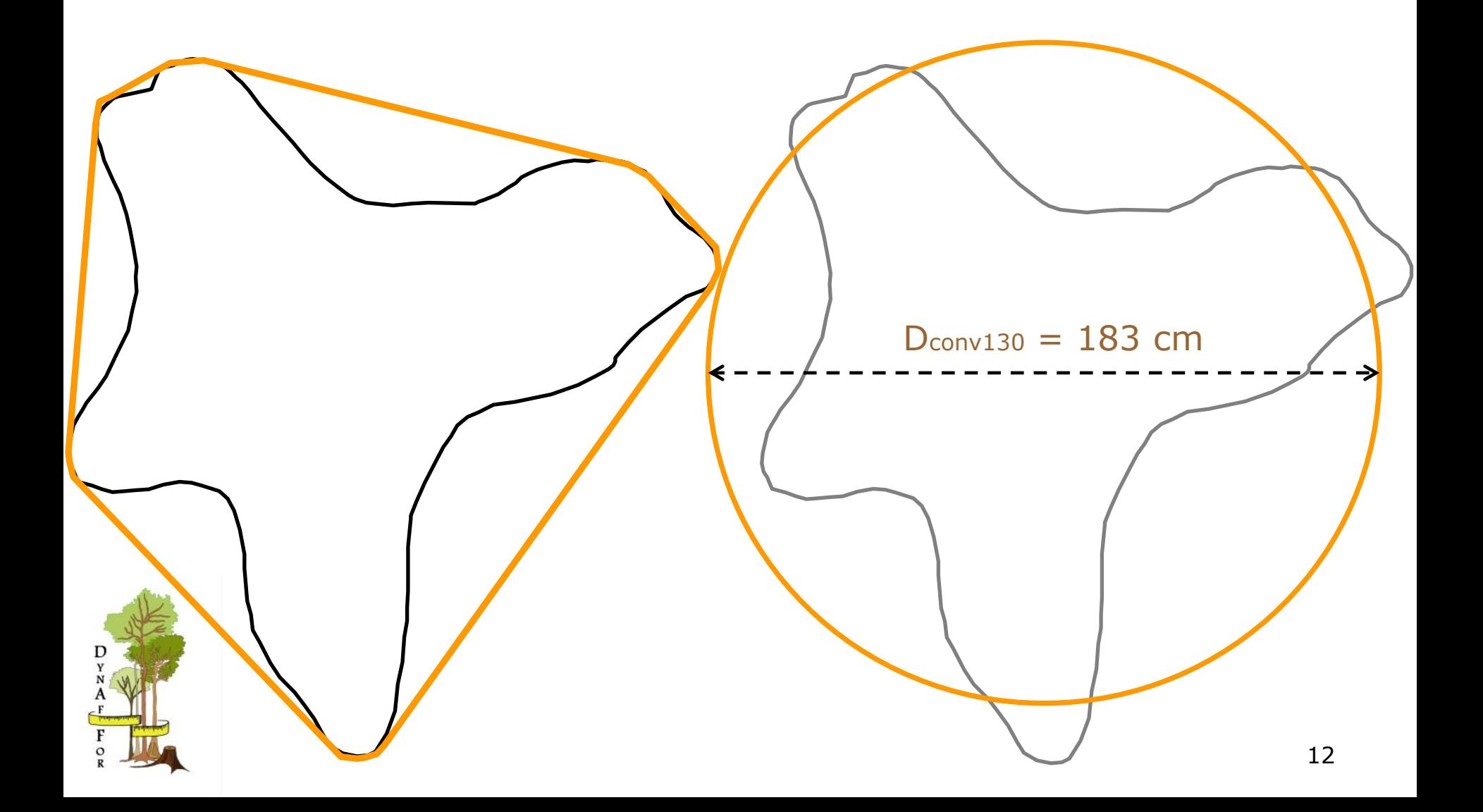

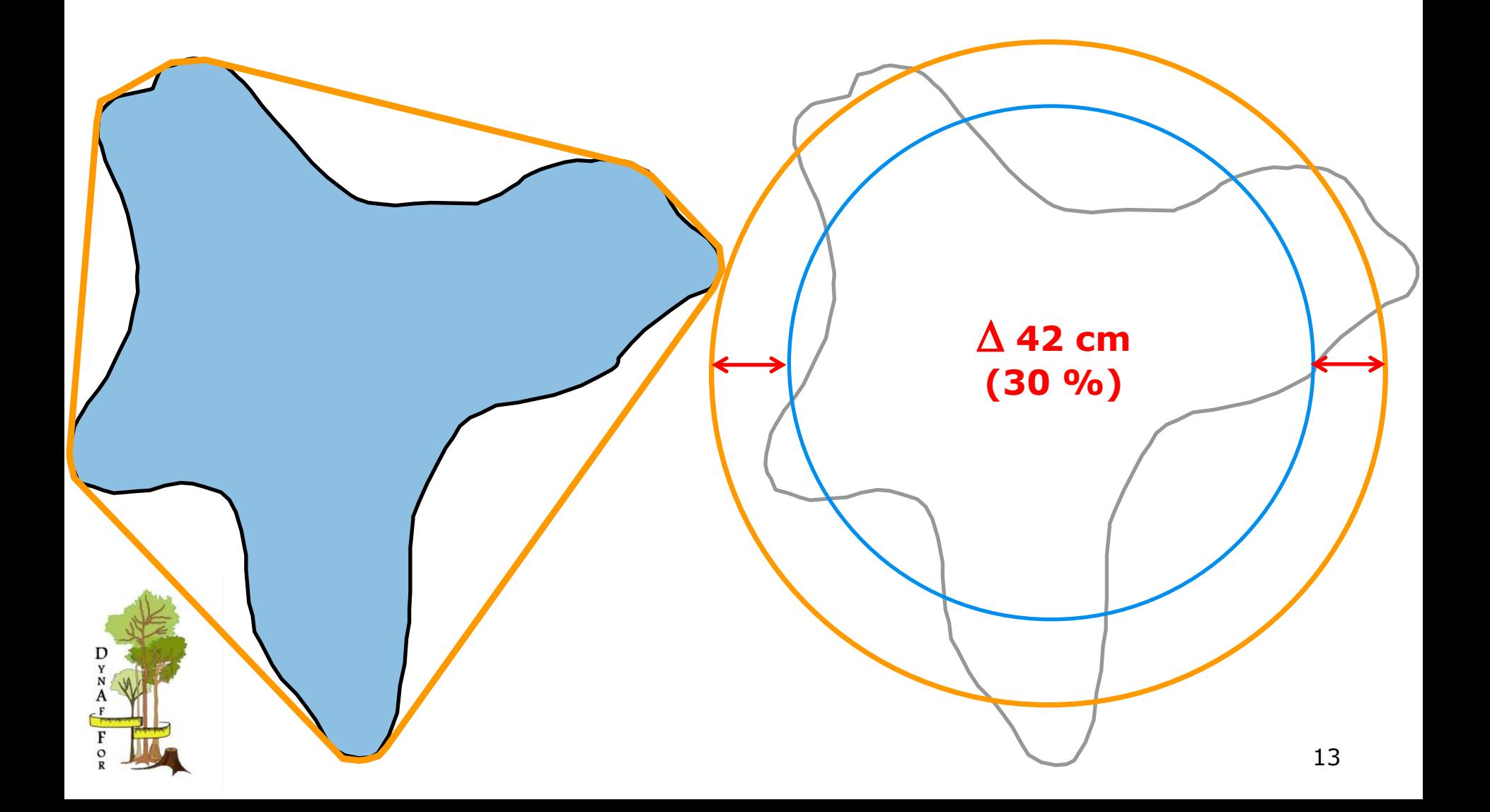

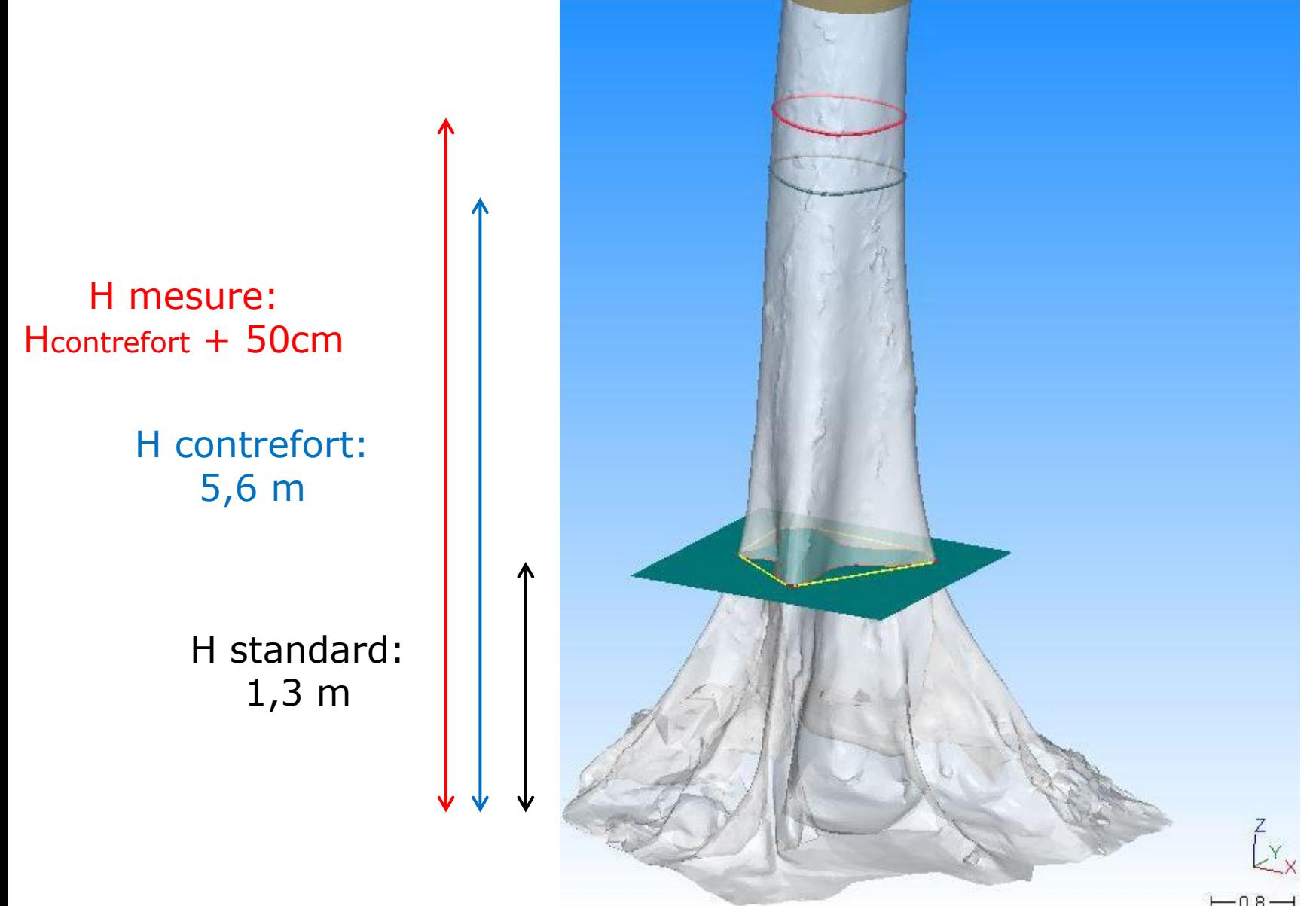

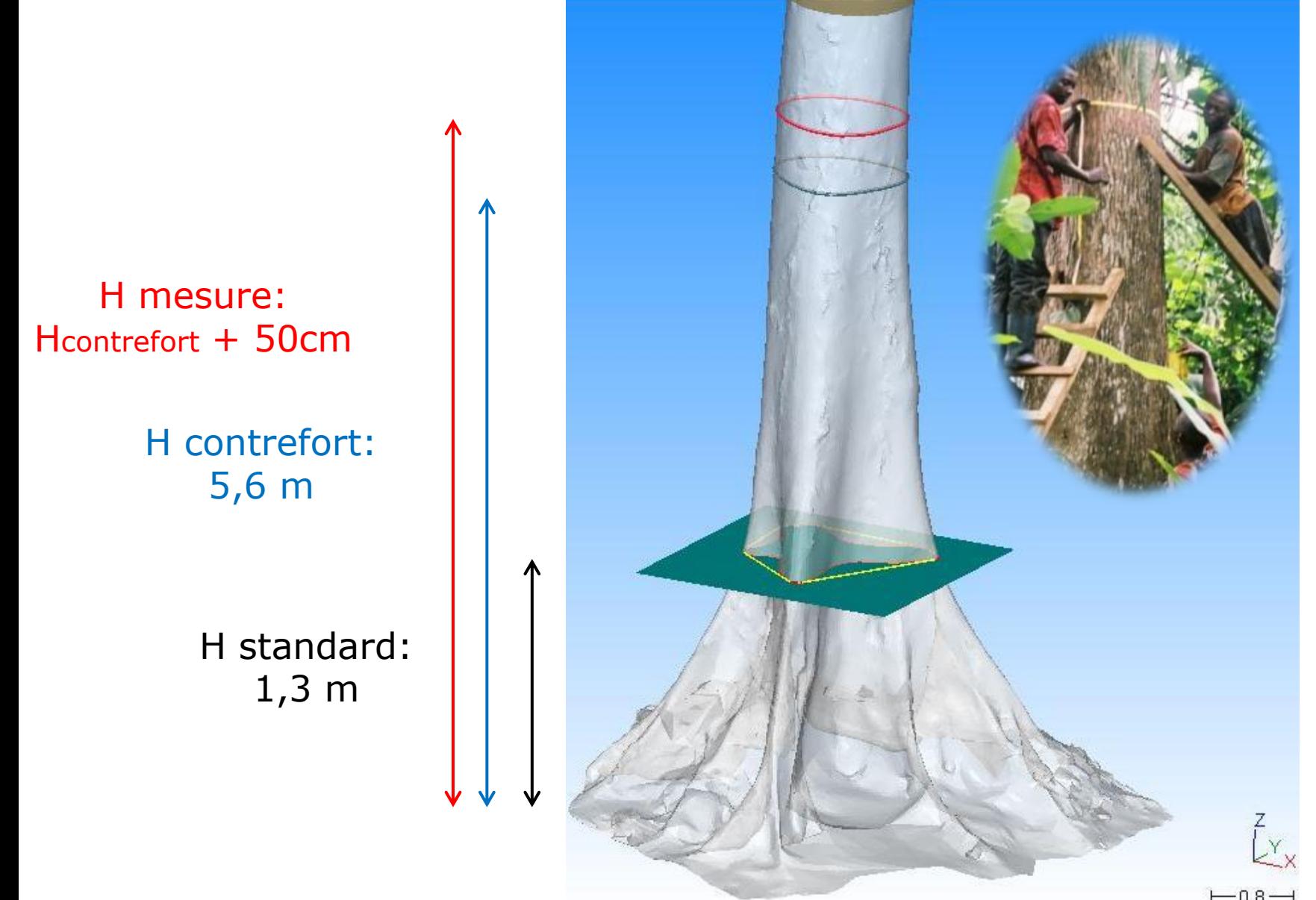

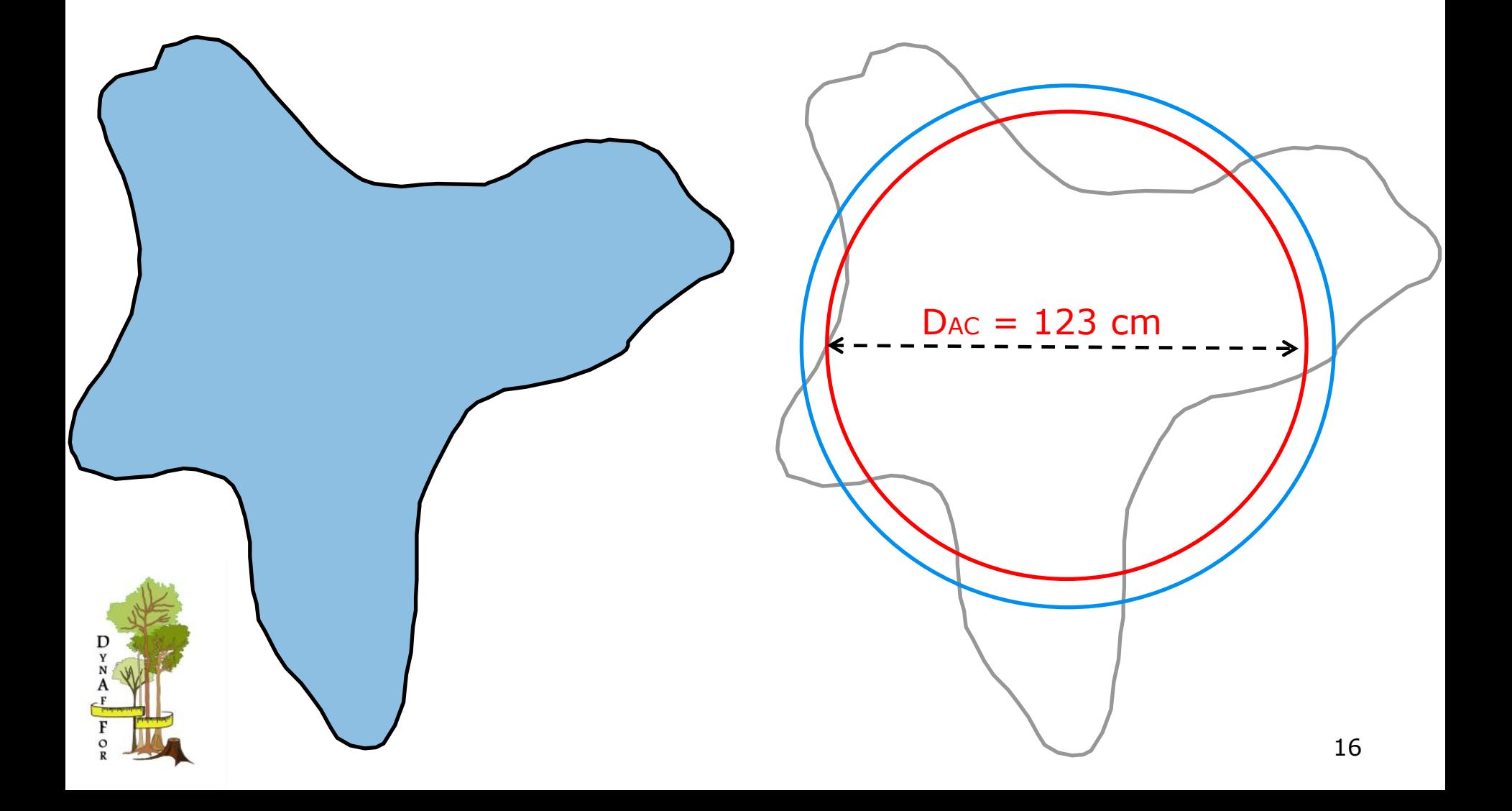

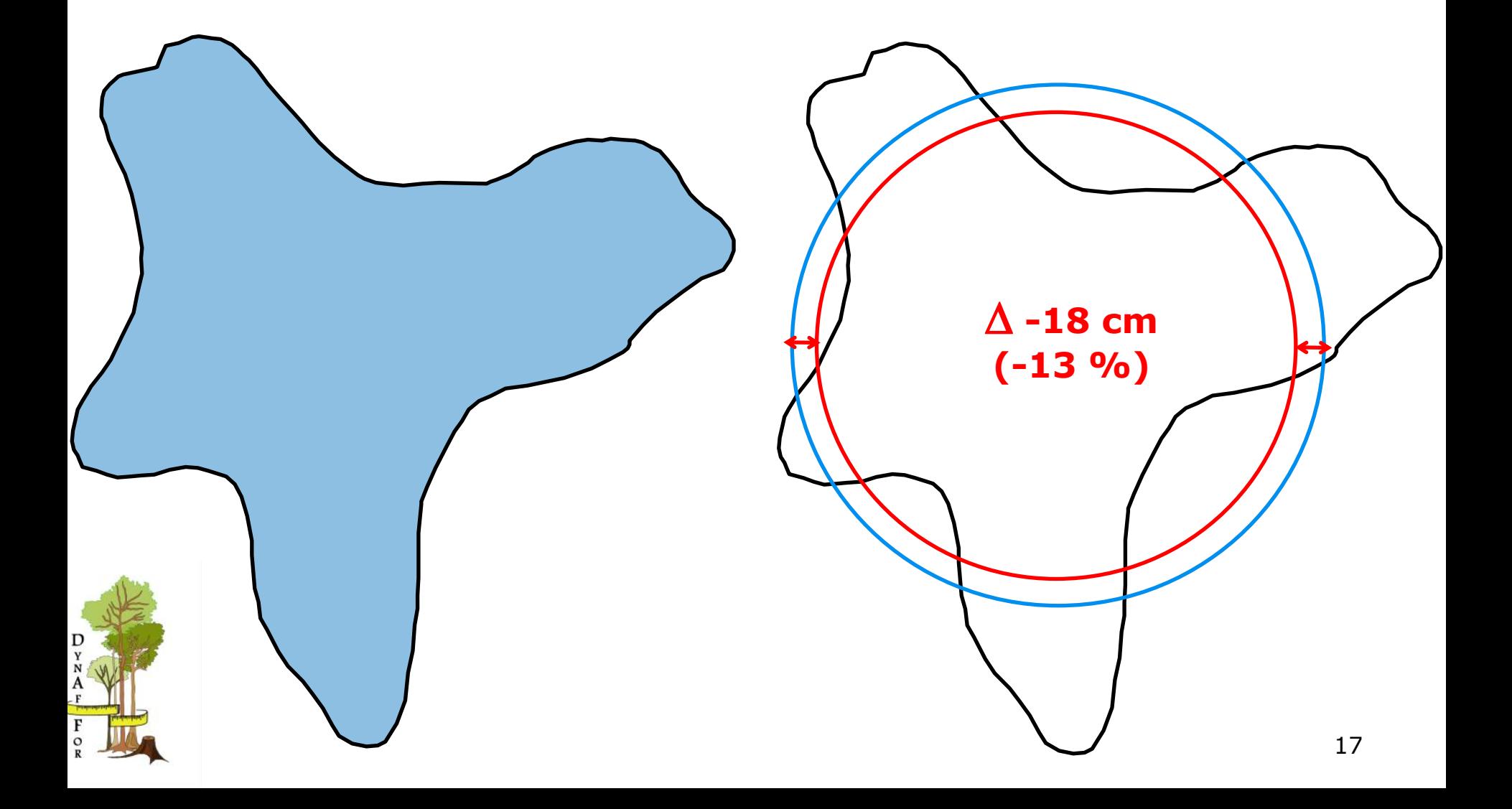

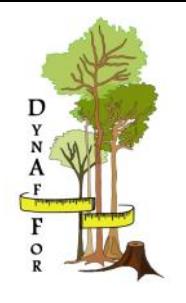

## **Conséquences**

Estimation de la biomasse

- Biomasse=f(DBH, infradensité, Hauteur)
- 2 sources d'erreurs:
	- Diamètre utilisé pour construire l'équation
	- Diamètre mesuré et inséré dans l'équation

## **Conséquence**

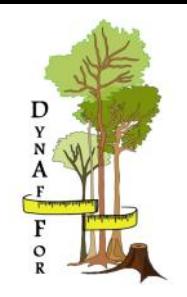

#### Exemple:

- $\circ$  Site de suivi de croissance au Panama sur 50ha
- + de 15 % des mesures de diamètre déplacées sur des arbres qui représentent + de 50 % de la

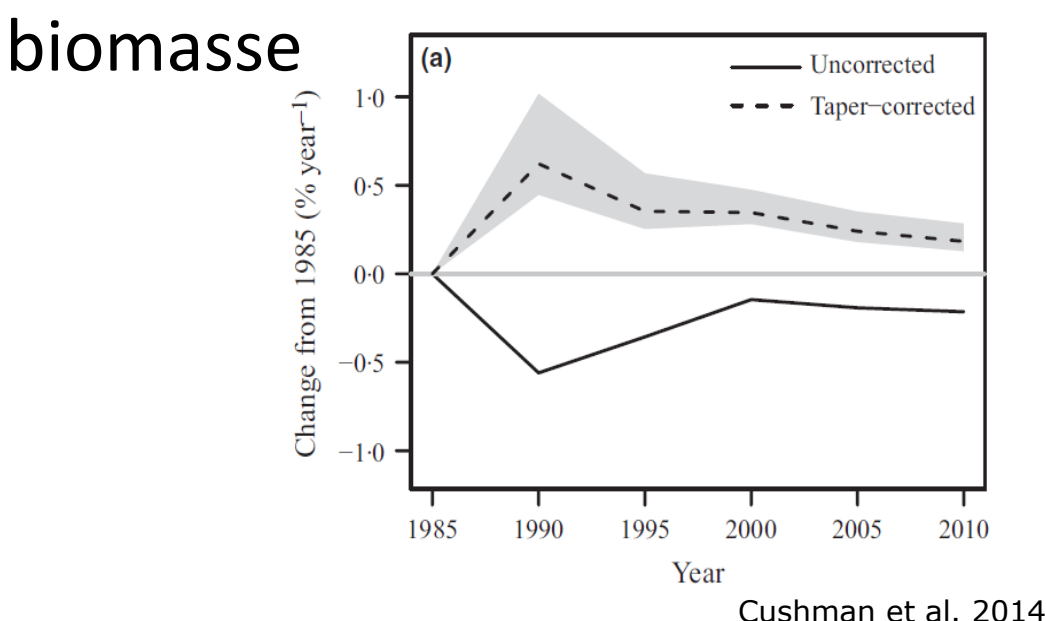

## **Comment mesurer ces irrégularités?**

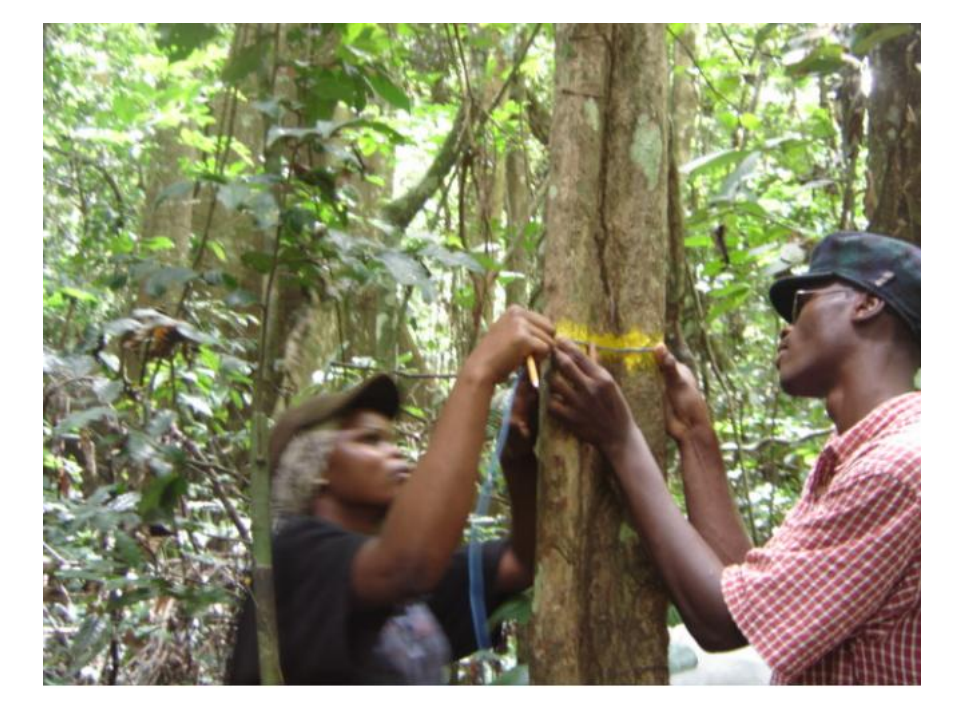

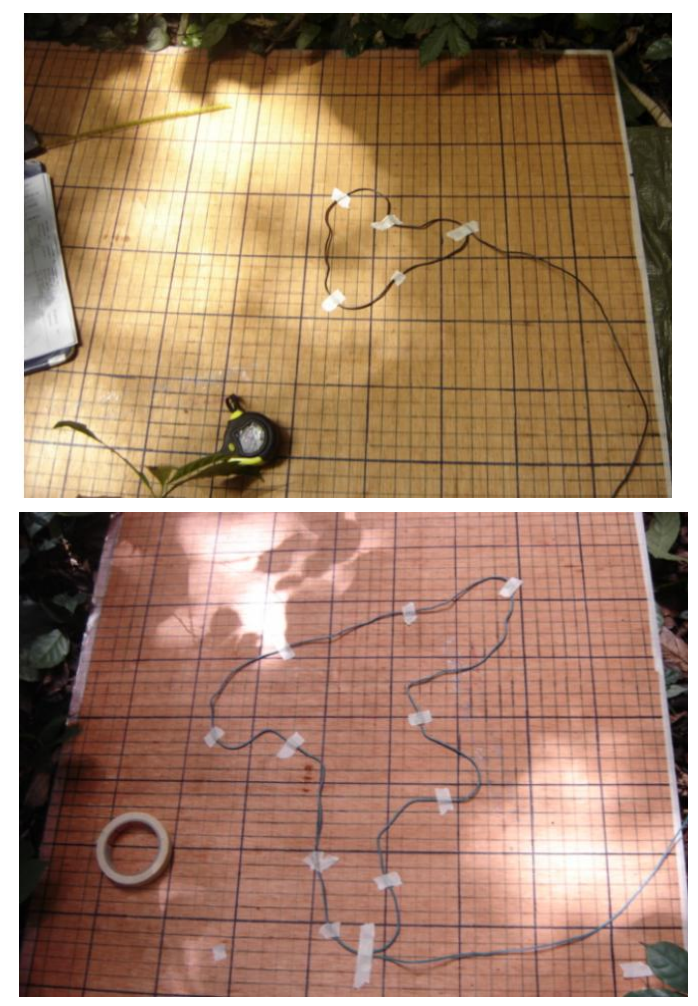

## **Comment mesurer ces irrégularités?**

#### **Outils de mesure 3D**

La photogrammétrie terrestre

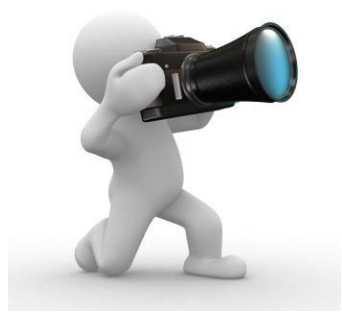

LiDAR terrestre

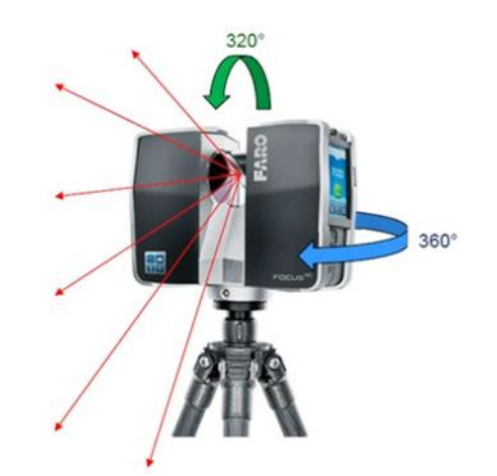

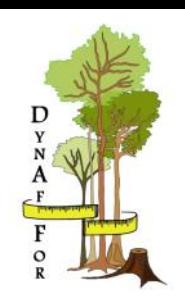

 $\circ$  Principe

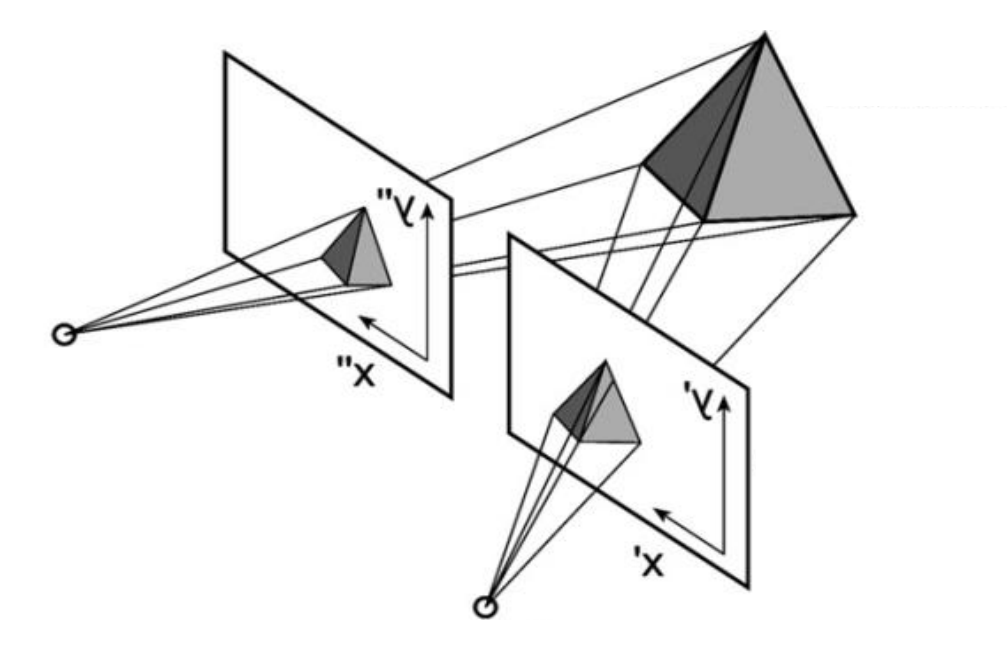

Source: Abert et al., 2010

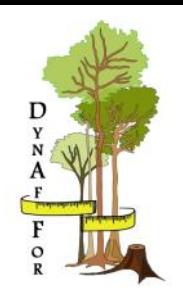

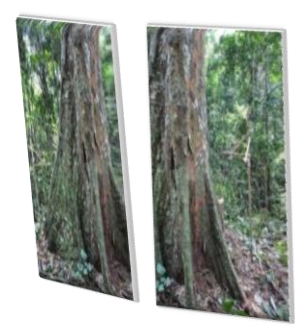

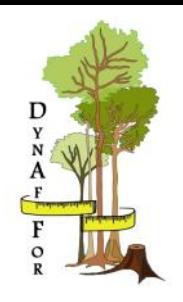

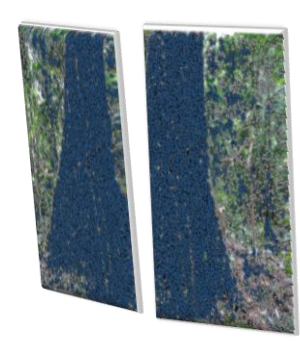

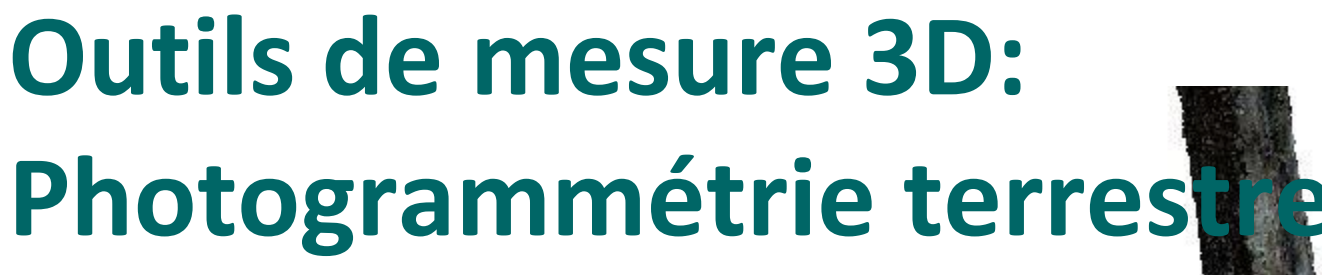

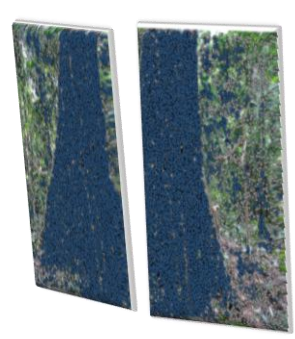

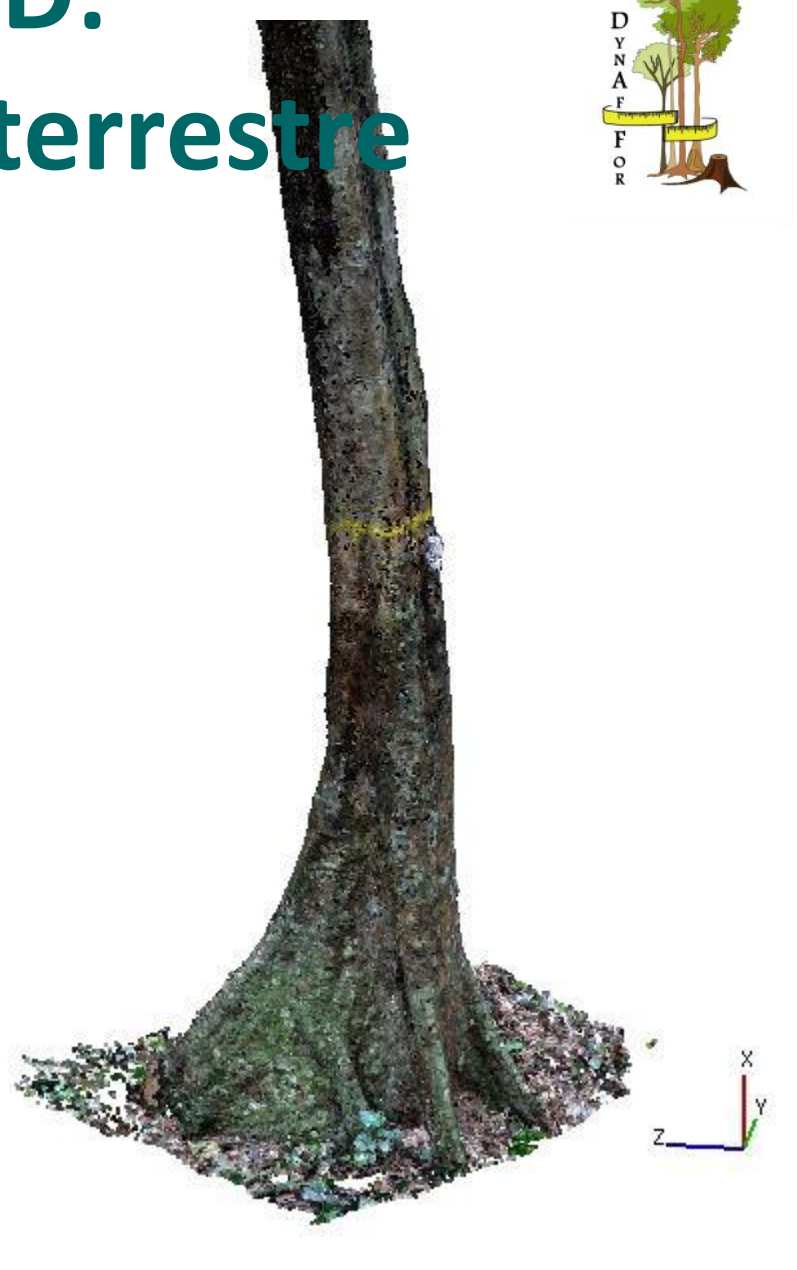

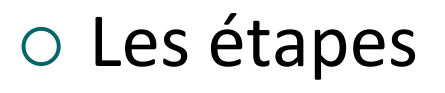

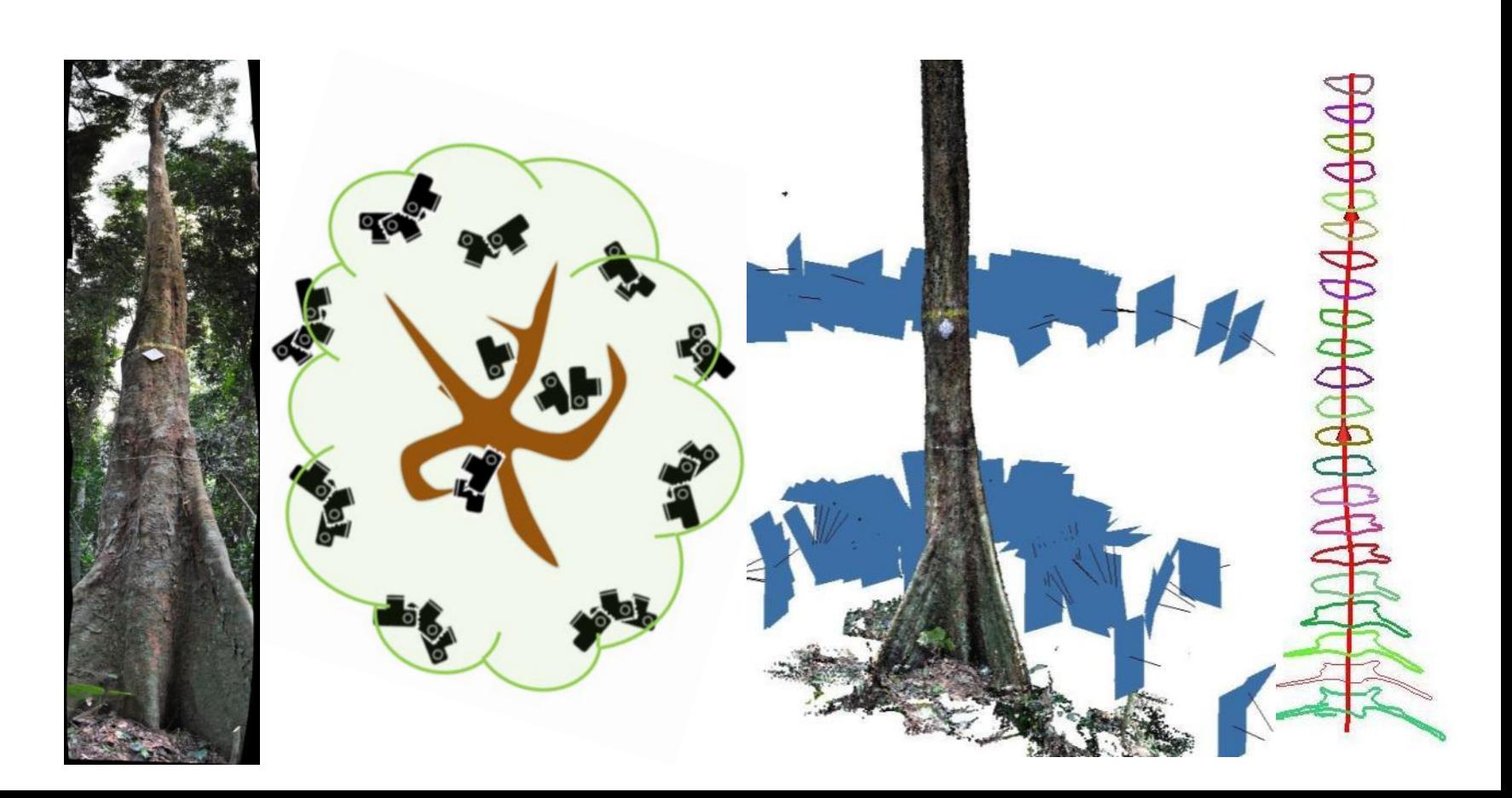

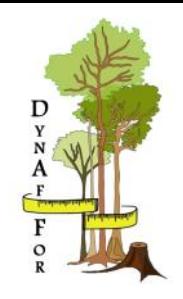

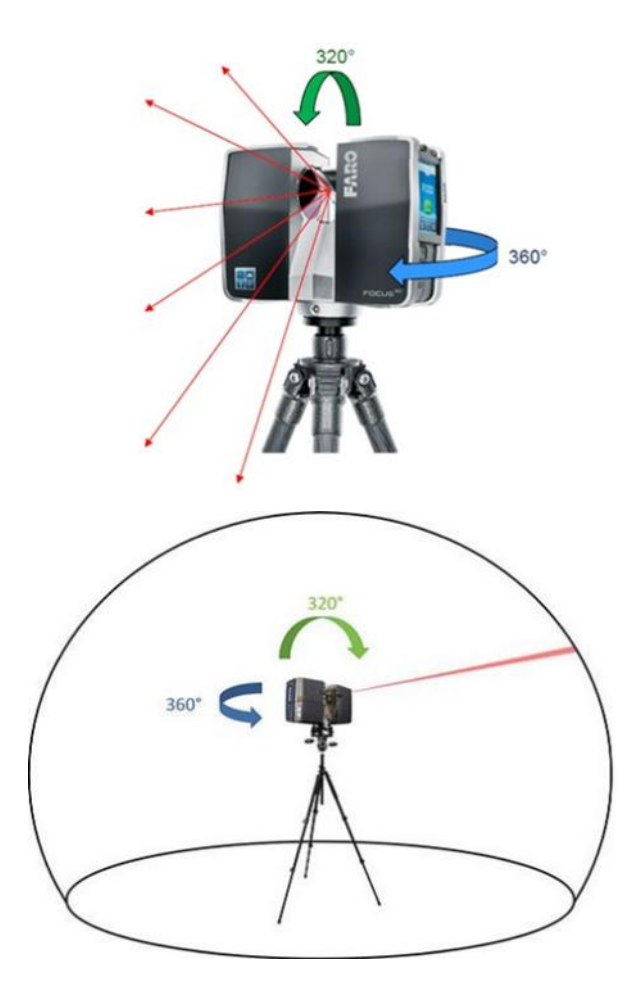

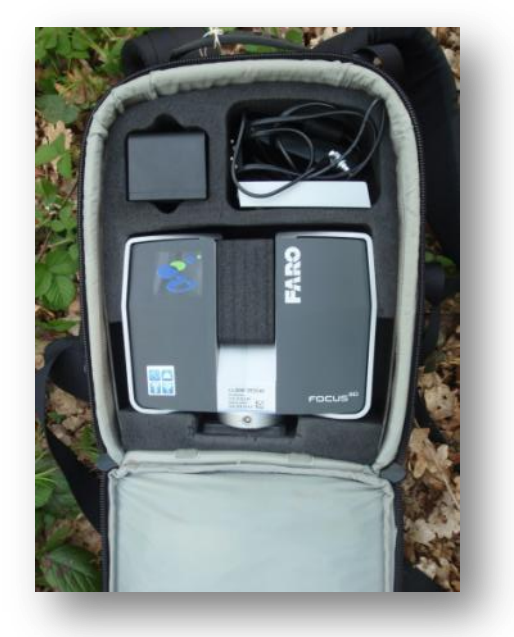

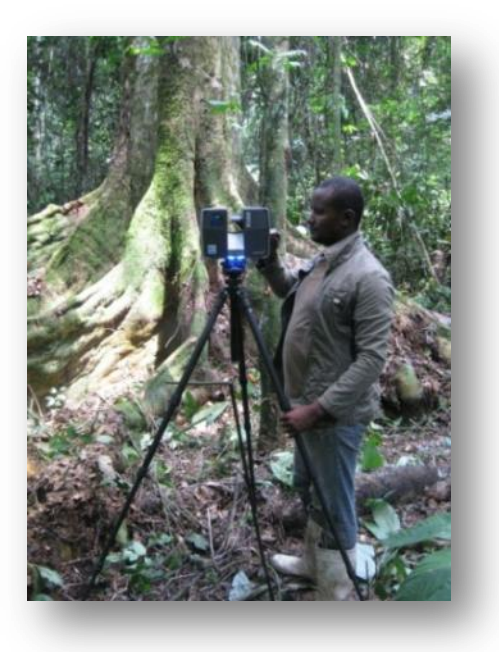

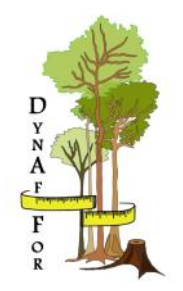

#### o Principe

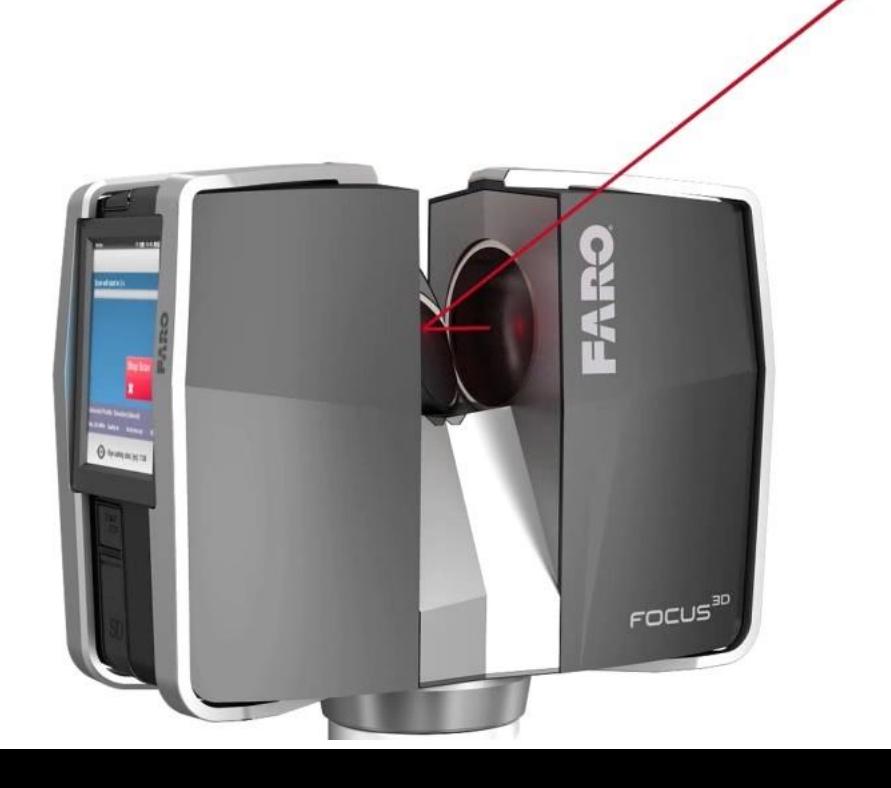

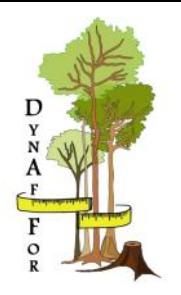

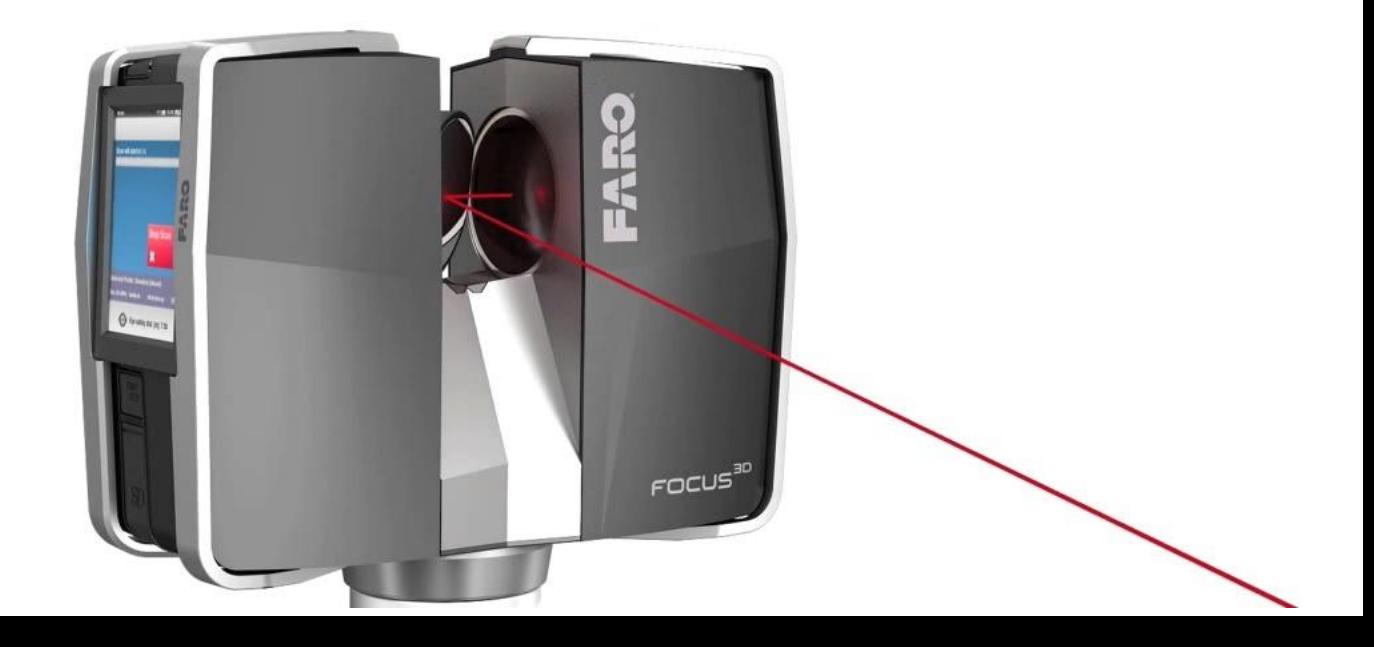

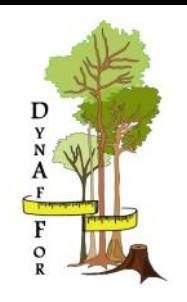

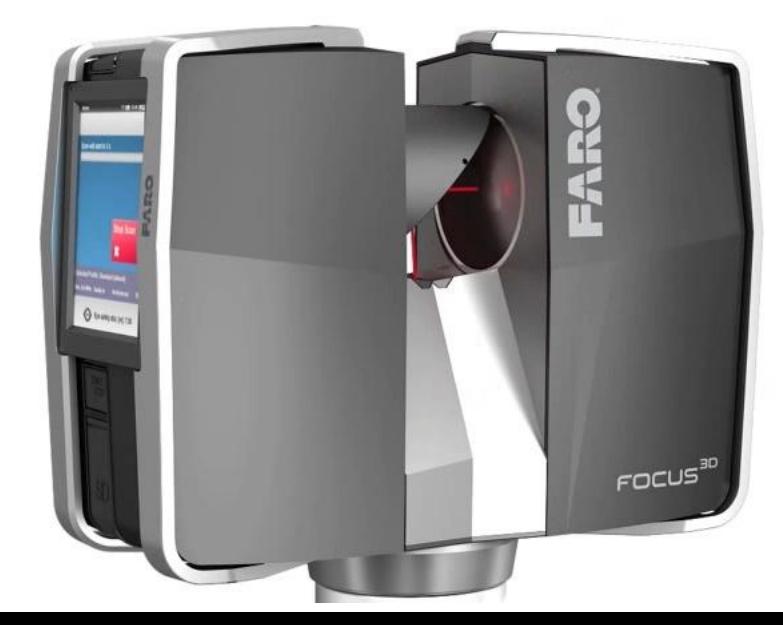

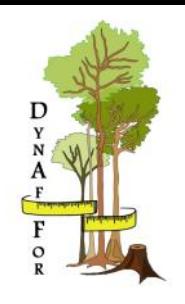

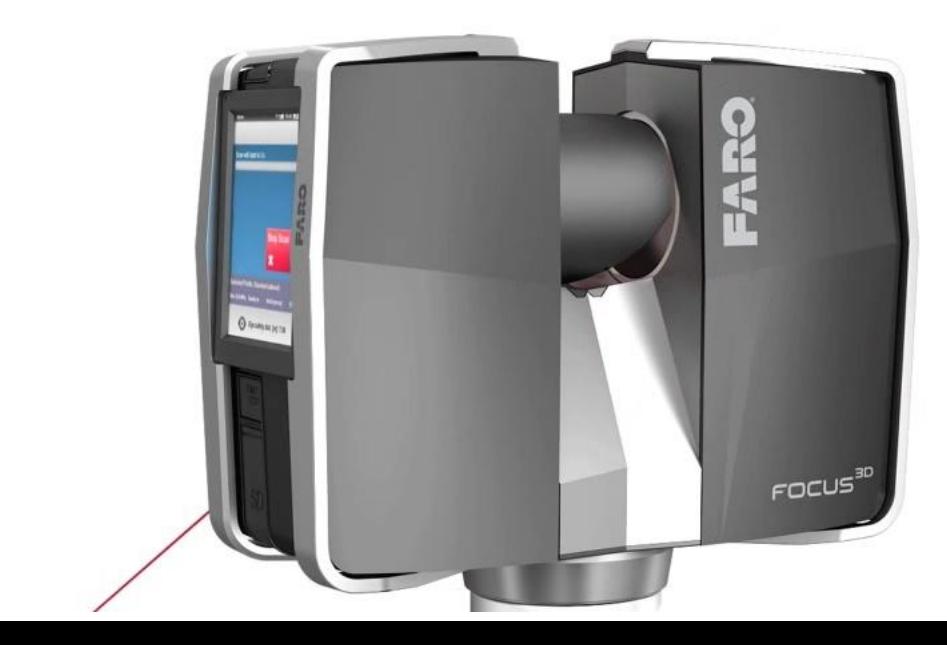

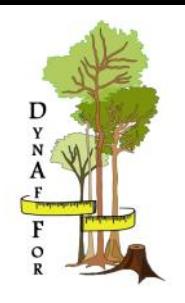

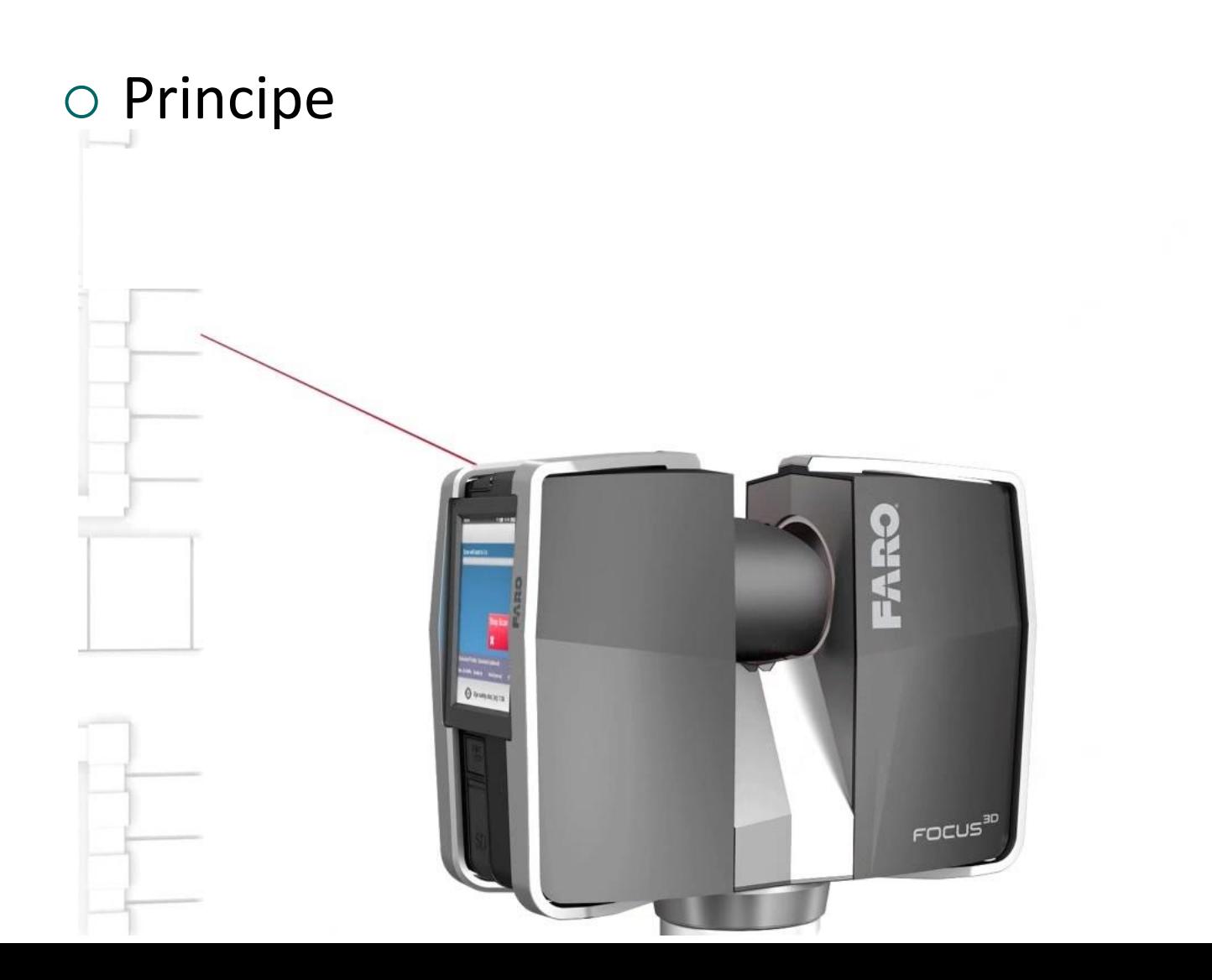

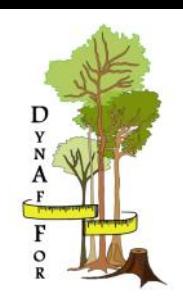

#### ○ Etapes

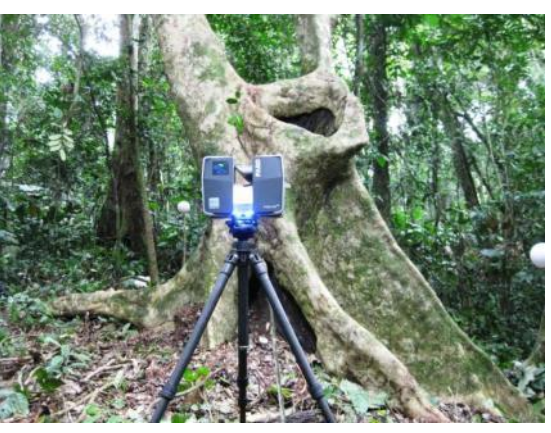

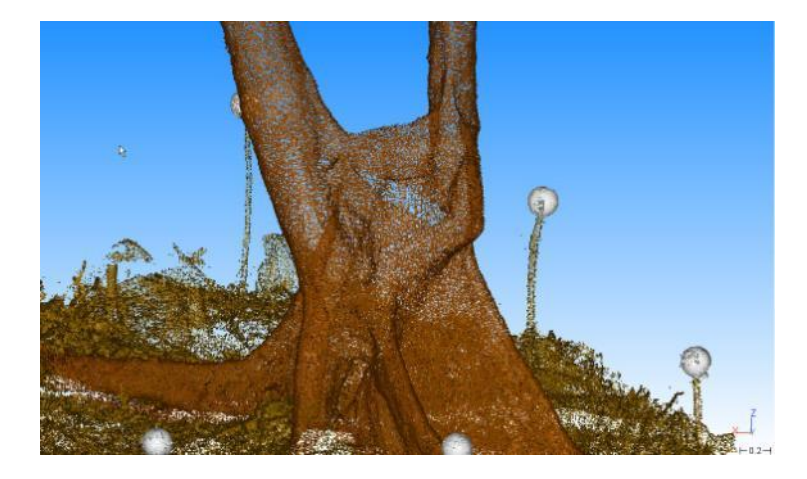

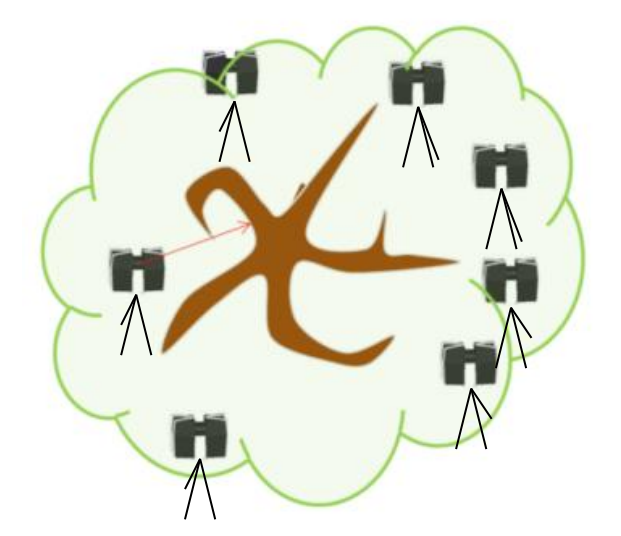

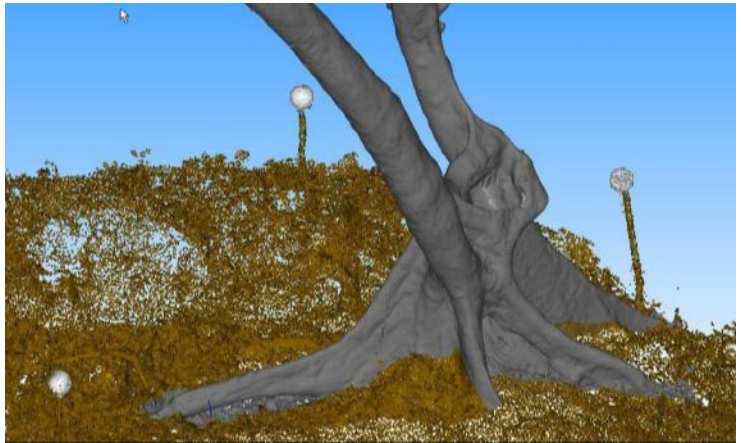

### Exemple de résultats

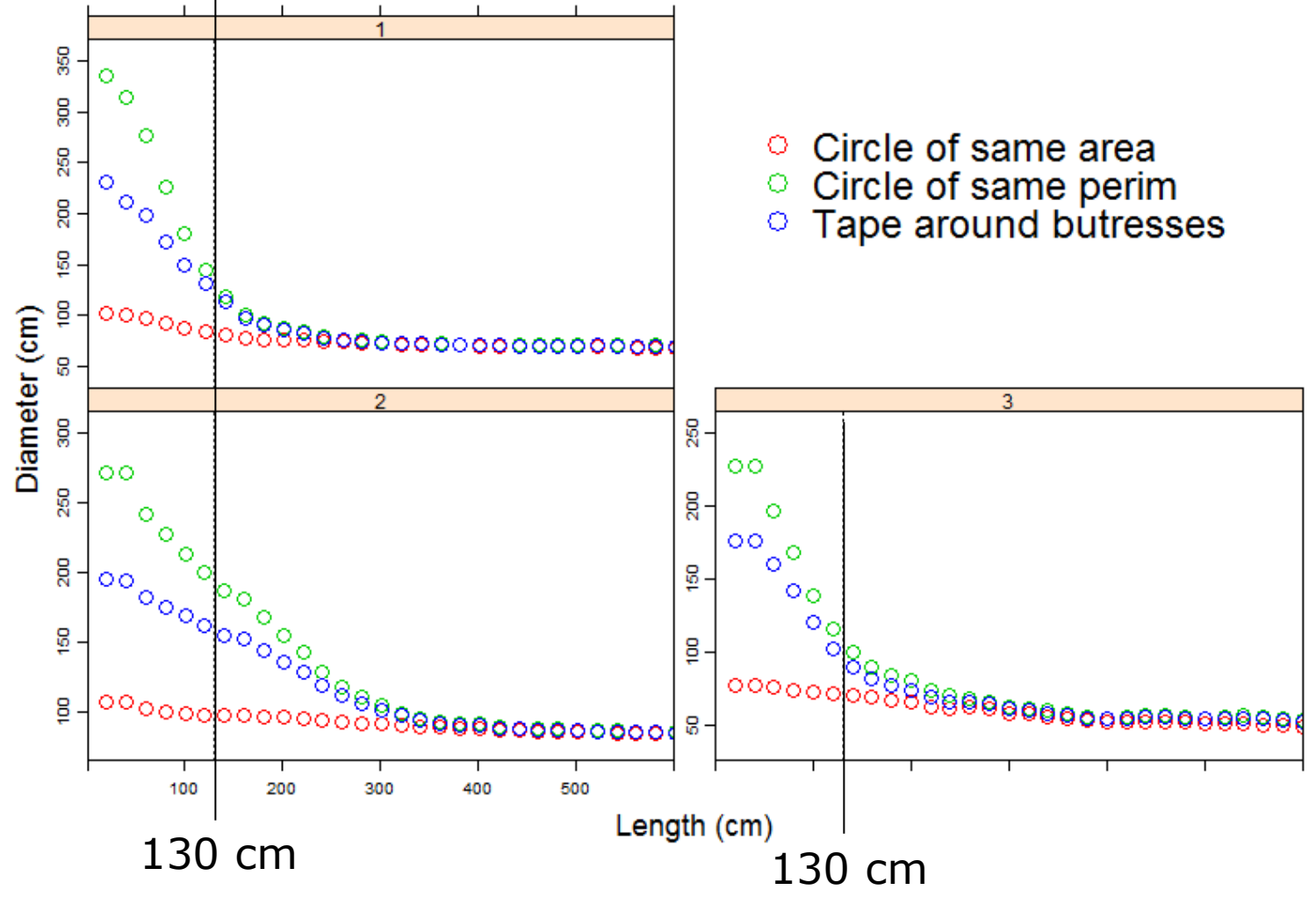

### Echelle de la placette

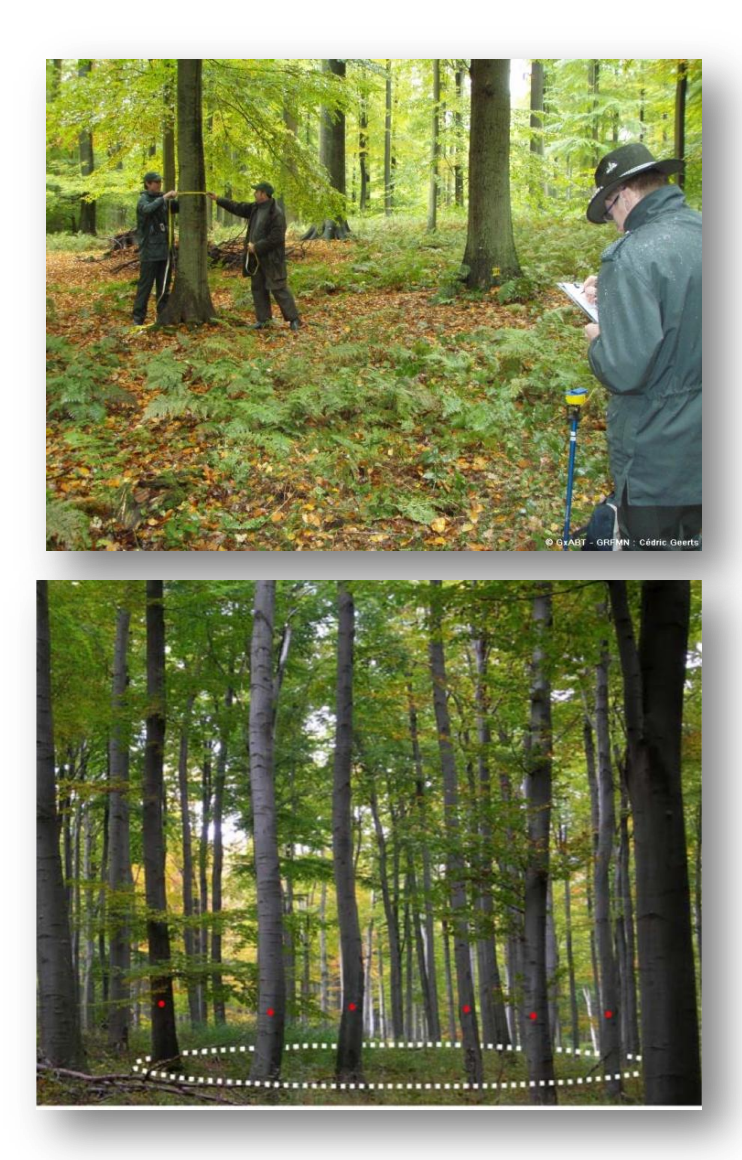

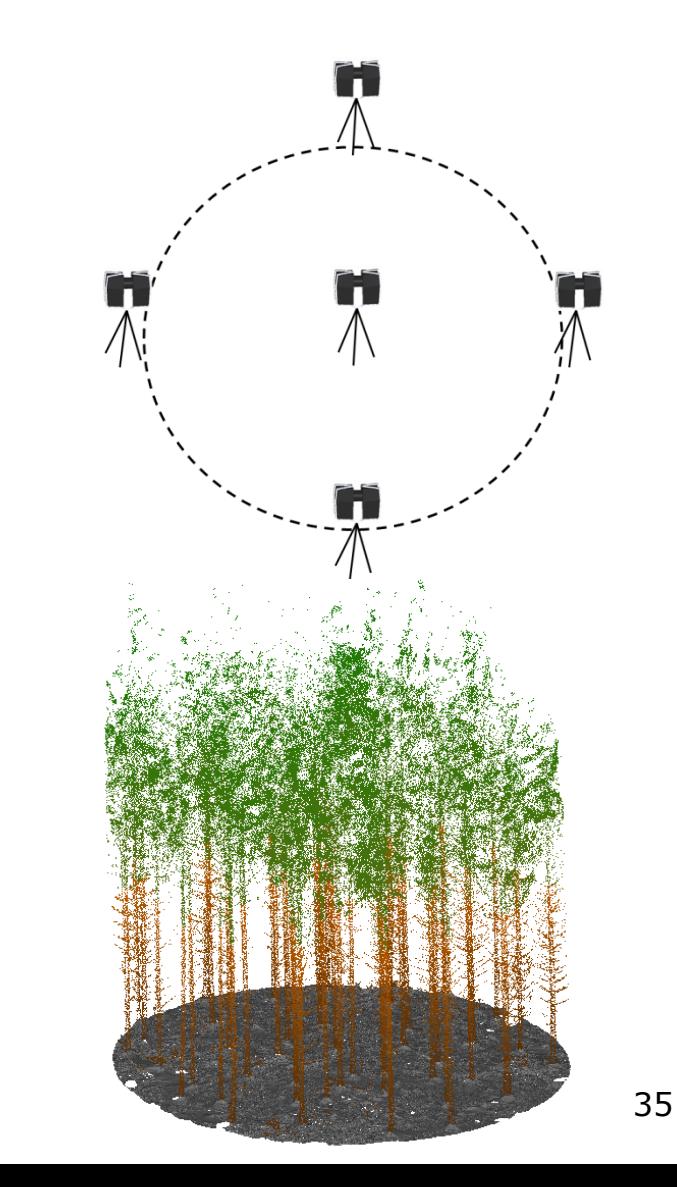

## **Exemples d'informations extraites**

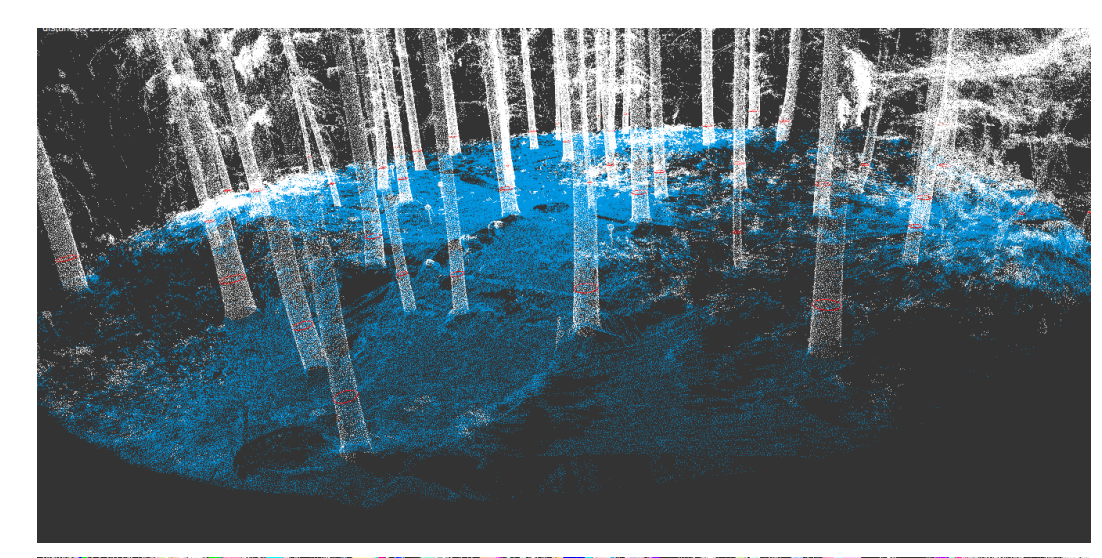

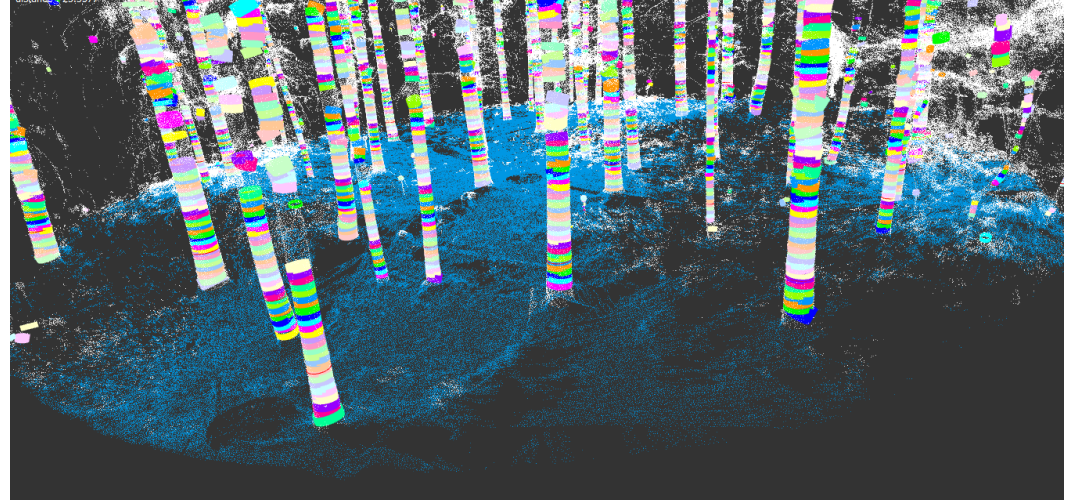

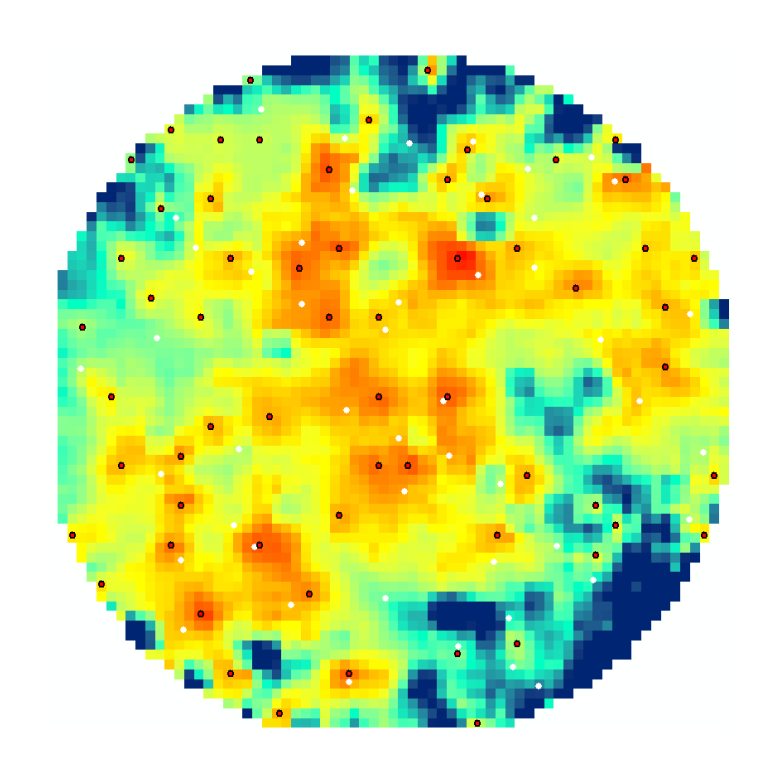